# R2RML: RDB to RDF Mapping Language

## W3C Recommendation 27 September 2012

### This version:

<http://www.w3.org/TR/2012/REC-r2rml-20120927/>

### Latest version:

<http://www.w3.org/TR/r2rml/>

### Previous version:

<http://www.w3.org/TR/2012/PR-r2rml-20120814/>

#### Editors:

Souripriya Das, Oracle Seema Sundara, Oracle Richard Cyganiak, DERI, National University of Ireland, Galway

Please refer to the **[errata](http://www.w3.org/2001/sw/rdb2rdf/errata.html)** for this document, which may include some normative corrections.

### See also **[translations](http://www.w3.org/2003/03/Translations/byTechnology?technology=r2rml)**.

[Copyright](http://www.w3.org/Consortium/Legal/ipr-notice#Copyright) © 2012 [W3C](http://www.w3.org/)® [\(MIT](http://www.csail.mit.edu/), [ERCIM,](http://www.ercim.eu/) [Keio](http://www.keio.ac.jp/)), All Rights Reserved. W3C [liability](http://www.w3.org/Consortium/Legal/ipr-notice#Legal_Disclaimer), [trademark](http://www.w3.org/Consortium/Legal/ipr-notice#W3C_Trademarks) and [document](http://www.w3.org/Consortium/Legal/copyright-documents) use rules apply.

## Abstract

This document describes R2RML, a language for expressing customized mappings from relational databases to RDF datasets. Such mappings provide the ability to view existing relational data in the RDF data model, expressed in a structure and target vocabulary of the mapping author's choice. R2RML mappings are themselves RDF graphs and written down in Turtle syntax. R2RML enables different types of mapping implementations. Processors could, for example, offer a virtual SPARQL endpoint over the mapped relational data, or generate RDF dumps, or offer a Linked Data interface.

## Status of this Document

This section describes the status of this document at the time of its publication. Other documents may supersede this document. A list of current W3C publications and the latest revision of this technical report can be found in the W3C [technical](http://www.w3.org/TR/) reports index at http://www.w3.org/TR/.

This document has been reviewed by W3C Members, by software developers, and by other W3C groups and interested parties, and is endorsed by the Director as a W3C [Recommendation.](http://www.w3.org/2004/02/Process-20040205/tr.html#RecsW3C) It is a stable document and may be used as reference material or cited from another document. W3C's role in making the Recommendation is to draw attention to the specification and to promote its widespread deployment. This enhances the functionality and interoperability of the Web.

This document was published by the [RDB2RDF](http://www.w3.org/2001/sw/rdb2rdf/) Working Group. Comments on this document should be sent to [public-rdb2rdf-comments@w3.org,](mailto:public-rdb2rdf-comments@w3.org) a mailing list with a public [archive](http://lists.w3.org/Archives/Public/public-rdb2rdf-comments/). The following related documents have been made available:

- A wiki [page](http://www.w3.org/2001/sw/wiki/RDB2RDF) with additional information for users and implementers of R2RML,
- a [color-coded](http://www.w3.org/2001/sw/rdb2rdf/r2rml/diffs/REC.html) diff of all changes since the previous draft,
- the [implementation](http://www.w3.org/TR/2012/NOTE-rdb2rdf-implementations-20120814/) report used by the director to transition to W3C Recommendation.

This document was produced by a group operating under the 5 [February](http://www.w3.org/Consortium/Patent-Policy-20040205/) 2004 W3C Patent Policy. W3C maintains a public list of any patent [disclosures](http://www.w3.org/2004/01/pp-impl/43889/status) made in connection with the deliverables of the group; that page also includes instructions for disclosing a patent. An individual who has actual knowledge of a patent which the individual believes contains [Essential](http://www.w3.org/Consortium/Patent-Policy-20040205/#def-essential) Claim(s) must disclose the information in [accordance](http://www.w3.org/Consortium/Patent-Policy-20040205/#sec-Disclosure) with section 6 of the W3C Patent Policy.

## Table of Contents

#### 1 Introduction

1.1 Document [Conventions](#page-2-0)

### 2 R2RML Overview and Example [\(Informative\)](#page-3-0)

2.1 Example Input [Database](#page-4-0)

2.2 [Desired](#page-4-1) RDF Output

2.3 [Example:](#page-4-2) Mapping a Simple Table

2.4 Example: [Computing](#page-5-0) a Property with an R2RML View

2.5 [Example:](#page-5-1) Linking Two Tables

2.6 Example: [Many-to-Many](#page-6-0) Tables

2.7 Example: [Translating](#page-7-0) database type codes to IRIs

#### 3 [Conformance](#page-8-0)

### 4 R2RML Processors and Mapping [Documents](#page-8-1)

4.1 Mapping Graphs and the R2RML [Vocabulary](#page-9-0) 4.2 [RDF-based](#page-10-0) Turtle Syntax; Media Type 4.3 Data [Errors](#page-10-1) 4.4 Default [Mappings](#page-10-2)

#### 5 [Defining](#page-11-0) Logical Tables

5.1 Base Tables and SQL Views ([rr:tableName](#page-12-0)) 5.2 R2RML Views (rr:sqlQuery, [rr:sqlVersion](#page-12-1))

### 6 [Mapping](#page-13-0) Logical Tables to RDF with Triples Maps

6.1 Creating [Resources](#page-14-0) with Subject Maps

6.2 Typing [Resources](#page-14-1) (rr:class)

6.3 Creating Properties and Values with [Predicate-Object](#page-15-0) Maps

### 7 [Creating](#page-15-1) RDF Terms with Term Maps

7.1 Constant RDF Terms ([rr:constant](#page-16-0))

 $7.2$  From a Column ( $r:column$ )

7.3 From a Template ([rr:template](#page-17-1))

7.4 IRIs, Literal, Blank Nodes ([rr:termType](#page-19-0))

7.5 Language Tags ([rr:language](#page-19-1))

7.6 Typed Literals ([rr:datatype](#page-20-0))

7.7 Inverse Expressions ([rr:inverseExpression](#page-20-1))

8 Foreign Key Relationships among Logical Tables (rr: parentTriplesMap, rr: joinCondition, rr:childand rr:parent)

### 9 [Assigning](#page-23-0) Triples to Named Graphs

9.1 Scope of Blank [Nodes](#page-24-0)

### 10 Datatype [Conversions](#page-24-1)

10.1 Introduction [\(Informative\)](#page-24-2)

10.2 Natural [Mapping](#page-24-3) of SQL Values

10.3 [Datatype-override](#page-26-0) Mapping of SQL Values

10.4 [Non-String](#page-26-1) Columns in String Contexts

10.5 Summary of XSD Lexical Forms [\(Informative\)](#page-26-2)

#### 11 The Output [Dataset](#page-27-0)

11.1 The [Generated](#page-28-0) RDF Triples of a Triples Map 11.2 The [Generated](#page-29-0) RDF Term of a Term Map

### A. RDF [Terminology](#page-29-1) (Informative)

B. Index of R2RML Vocabulary Terms [\(Informative\)](#page-30-0) B.1 [Classes](#page-30-1)

B.2 [Properties](#page-31-0) B.3 Other [Terms](#page-31-1)

#### C. [References](#page-31-2)

C.1 Normative [References](#page-32-0) C.2 Other [References](#page-32-1)

D. [Acknowledgements](#page-33-0) (Informative)

## 1 Introduction

This specification describes R2RML, a language for expressing customized mappings from relational databases to RDF datasets. Such mappings provide the ability to view existing relational data in the RDF data model, expressed in a structure and target vocabulary of the mapping author's choice.

This specification has a companion that defines a direct mapping from relational [databases](http://www.w3.org/TR/rdb-direct-mapping/) to RDF [\[DM\]](#page-32-2). In the direct mapping of a database, the structure of the resulting RDF graph directly reflects the structure of the database, the target RDF vocabulary directly reflects the names of database schema elements, and neither structure nor target vocabulary can be changed. With R2RML on the other hand, a mapping author can define highly customized views over the relational data.

Every R2RML mapping is tailored to a specific database schema and target vocabulary. The input to an R2RML mapping is a relational database that conforms to that schema. The output is an RDF [dataset](http://www.w3.org/TR/2008/REC-rdf-sparql-query-20080115/#rdfDataset) [\[SPARQL](#page-32-3)], as defined in SPARQL, that uses predicates and types from the target vocabulary. The mapping is conceptual; R2RML processors are free to materialize the output data, or to offer virtual access through an interface that queries the underlying database, or to offer any other means of providing access to the output RDF dataset.

R2RML mappings are themselves expressed as RDF graphs and written down in Turtle [syntax](http://www.w3.org/TR/turtle/) [\[TURTLE\]](#page-32-4).

The intended audience of this specification is implementors of software that generates or processes R2RML mapping documents, as well as mapping authors looking for a reference to the R2RML language constructs. The document uses concepts from RDF [Concepts](http://www.w3.org/TR/2004/REC-rdf-concepts-20040210/) and Abstract Syntax [\[RDF\]](#page-32-5) and from the SQL language specifications [\[SQL1\]](#page-32-6)[\[SQL2](#page-32-7)]. A reader's familiarity with the contents of these documents, as well as with the Turtle syntax, is assumed.

The R2RML language is designed to meet the use cases and requirements identified in Use Cases and [Requirements](http://www.w3.org/TR/rdb2rdf-ucr/) for Mapping Relational Databases to RDF [\[UCNR\]](#page-33-1).

### <span id="page-2-0"></span>1.1 Document Conventions

à.

In this document, examples assume the following namespace prefix bindings unless otherwise stated:

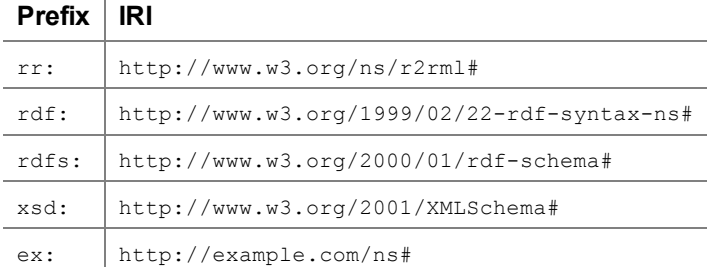

Throughout the document, boxes containing Turtle markup and SQL data will appear. These boxes are colorcoded. Gray boxes contain RDFS definitions of R2RML vocabulary terms:

R2RML vocabulary definition # This box contains RDFS definitions of R2RML vocabulary terms

Yellow boxes contain example fragments of R2RML mappings in Turtle syntax:

Example R2RML mapping

# This box contains example R2RML mappings

Blue tables contain example input into an R2RML mapping:

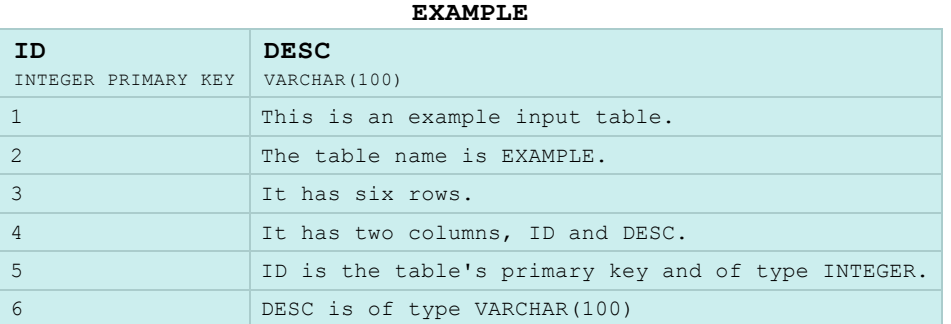

#### Green boxes contain example output:

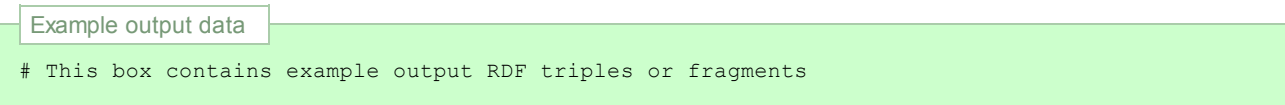

## <span id="page-3-0"></span>2 R2RML Overview and Example (Informative)

This section gives a brief overview of the R2RML mapping language, followed by a simple example relational database with an R2RML mapping document and its output RDF. Further R2RML examples can be found in the R2RML and Direct [Mapping](http://www.w3.org/TR/rdb2rdf-test-cases/) Test Cases [[TC\]](#page-32-8).

An R2RML [mapping](#page-8-2) refers to [logical](#page-11-1) tables to retrieve data from the input [database](#page-8-3). A logical table can be one of the following:

- 1. A base table,
- 2. a view, or
- 3. a valid SQL query (called an ["R2RML](#page-12-2) view" because it emulates a SQL view without modifying the database).

Each logical table is [mapped](#page-11-2) to RDF using a [triples](#page-14-2) map. The triples map is a rule that maps each row in the logical table to a number of RDF [triples](#page-29-2). The rule has two main parts:

- 1. A [subject](#page-14-3) map that generates the subject of all RDF triples that will be generated from a logical table row. The subjects often are [IRIs](#page-30-2) that are generated from the primary key column(s) of the table.
- 2. Multiple [predicate-object](#page-21-1) maps that in turn consist of [predicate](#page-15-3) maps and [object](#page-15-4) maps (or referencing object maps).

Triples are produced by combining the subject map with a predicate map and object map, and applying these three to each [logical](#page-11-2) table row. For example, the complete rule for generating a set of triples might be:

- Subjects: A template  $http://data.example.com/employee/(empno)$  is used to generate subject  $IRls$  from the empno column.
- Predicates: The constant vocabulary  $\mathbb{R}$  ex: name is used.
- Objects: The value of the ename column is used to produce an RDF [literal.](#page-30-3)

By default, all RDF [triples](#page-29-2) are in the [default](#page-30-4) graph of the output [dataset.](#page-27-1) A triples map can contain [graph](#page-23-1) maps that place some or all of the triples into named [graphs](#page-30-5) instead.

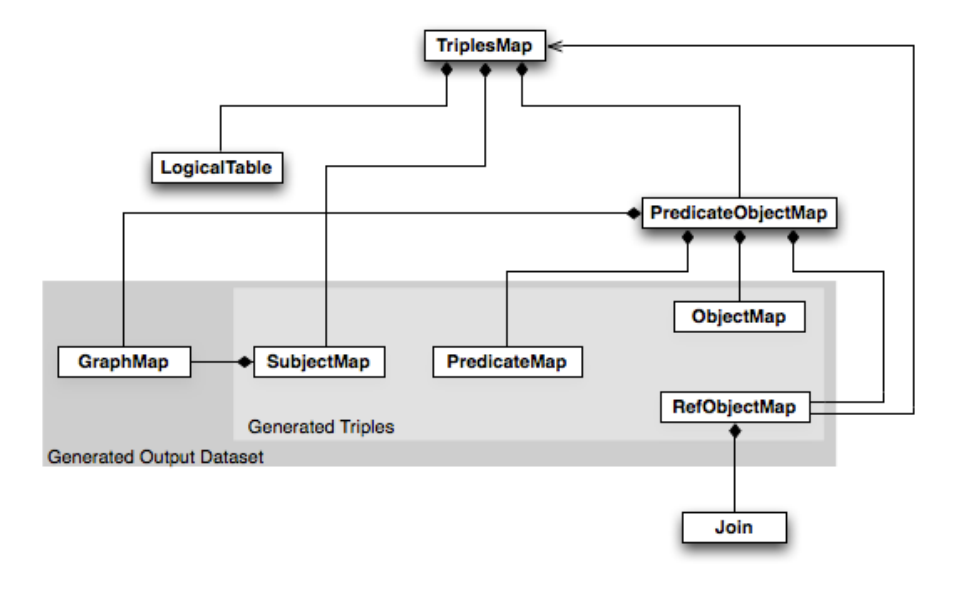

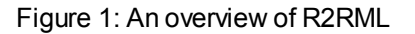

### <span id="page-4-0"></span>2.1 Example Input Database

The following example database consists of two tables,  $EMP$  and  $DEF$ , with one row each:

<span id="page-4-3"></span>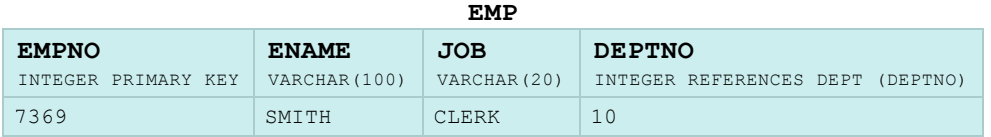

<span id="page-4-4"></span>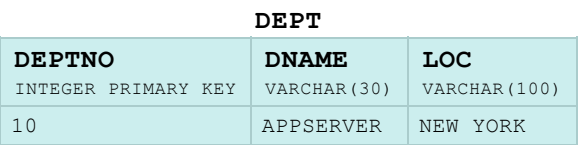

## <span id="page-4-1"></span>2.2 Desired RDF Output

The desired RDF triples to be produced from this database are as follows:

```
Example output data
<http://data.example.com/employee/7369> rdf:type ex:Employee.
<http://data.example.com/employee/7369> ex:name "SMITH".
<http://data.example.com/employee/7369> ex:department <http://data.example.com/department/10>.
<http://data.example.com/department/10> rdf:type ex:Department.
<http://data.example.com/department/10> ex:name "APPSERVER".
<http://data.example.com/department/10> ex:location "NEW YORK".
<http://data.example.com/department/10> ex:staff 1.
```
Note in particular:

- Construction of custom IRI identifiers for departments and employees;
- $\bullet$  use of a custom target vocabulary (ex: Employee, ex: location etc.);
- $\bullet$  the  $\epsilon$ x: staff property has the total number of staff of a department; this value is not stored directly in the database but has to be computed.
- $\bullet$  the  $ext{ex:dependent}$  property relates an employee to their department, using the identifiers of both entities;

## <span id="page-4-2"></span>2.3 Example: Mapping a Simple Table

The following partial R2RML mapping document will produce the desired triples from the  $_{\rm EMP}$  [table](#page-4-3) (except the ex: department triple, which will be added later): Example R2RML mapping

```
@prefix rr: <http://www.w3.org/ns/r2rml#>.
@prefix ex: <http://example.com/ns#>.
<#TriplesMap1>
    rr:logicalTable [ rr:tableName "EMP" ];
    rr:subjectMap [
        rr:template "http://data.example.com/employee/{EMPNO}";
        rr:class ex:Employee;
    ];
    rr:predicateObjectMap [
        rr:predicate ex:name;
        rr:objectMap [ rr:column "ENAME" ];
    ].
```
Example output data

**Example RZRML mapping** 

```
<http://data.example.com/employee/7369> rdf:type ex:Employee.
<http://data.example.com/employee/7369> ex:name "SMITH".
```
### <span id="page-5-0"></span>2.4 Example: Computing a Property with an R2RML View

Next, the DEPT [table](#page-4-4) needs to be mapped. Instead of using the table directly as the basis for that mapping, an ["R2RML](#page-12-2) view" will be defined based on a SQL query. This allows computation of the staff number. (Alternatively, one could define this view directly in the database.)

```
Example SQL query
<#DeptTableView> rr:sqlQuery """
SELECT DEPTNO,
       DNAME,
       LOC,
       (SELECT COUNT(*) FROM EMP WHERE EMP.DEPTNO=DEPT.DEPTNO) AS STAFF
FROM DEPT;
"''''
```
The definition of a triples map that generates the desired  $_{\text{DEF}}$  triples based on this R2RML view follows.

```
Example R2RML mapping
<#TriplesMap2>
    rr:logicalTable <#DeptTableView>;
    rr:subjectMap [
       rr:template "http://data.example.com/department/{DEPTNO}";
       rr:class ex:Department;
    ];
    rr:predicateObjectMap [
       rr:predicate ex:name;
        rr:objectMap [ rr:column "DNAME" ];
    ];
    rr:predicateObjectMap [
       rr:predicate ex:location;
        rr:objectMap [ rr:column "LOC" ];
    ];
    rr:predicateObjectMap [
        rr:predicate ex:staff;
        rr:objectMap [ rr:column "STAFF" ];
    ].
```
#### Example output data

<http://data.example.com/department/10> rdf:type ex:Department. <http://data.example.com/department/10> ex:name "APPSERVER". <http://data.example.com/department/10> ex:location "NEW YORK". <http://data.example.com/department/10> ex:staff 1.

### <span id="page-5-1"></span>2.5 Example: Linking Two Tables

To complete the mapping document, the  $ex:dependent$  triples need to be generated. Their subjects come from the first triples map ( $\langle$ #TriplesMap1>), the objects come from the second triples map ( $\langle$ #TriplesMap2>).

This can be achieved by adding another  $rr:$ predicateObjectMap to <#TriplesMap1>. This one uses the other triples map,  $\langle \text{triplesMap2}\rangle$ , as a [parent](#page-21-0) triples map:

```
Example R2RML mapping
<#TriplesMap1>
    rr:predicateObjectMap [
       rr:predicate ex:department;
       rr:objectMap [
            rr:parentTriplesMap <#TriplesMap2>;
            rr:joinCondition [
               rr:child "DEPTNO";
                rr:parent "DEPTNO";
            ];
        ];
    ].
```
This performs a join between the  $EMP$  table and the R2RML view, on the DEPTNO columns. The objects will be generated from the subject map of the parent triples map, yielding the desired triple:

```
Example output data
<http://data.example.com/employee/7369> ex:department <http://data.example.com/department/10>.
```
This completes the R2RML mapping document. An R2RML processor will generate the triples listed above from this mapping document.

### <span id="page-6-0"></span>2.6 Example: Many-to-Many Tables

The following example will assume that a [many-to-many](#page-6-1) relationship exists between the extended versions of  $_{\rm EME}$ [table](#page-6-2) and the DEPT table shown below. This [many-to-many](#page-6-3) relationship is captured by the content of the EMP2DEPT table. The database consisting of the  $_{\rm EMP, \, DET}$ , and  $_{\rm EMP2DEPT}$  tables are shown below:

<span id="page-6-1"></span>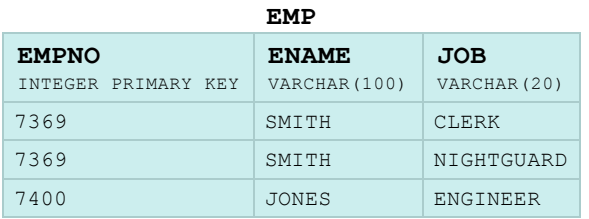

<span id="page-6-2"></span>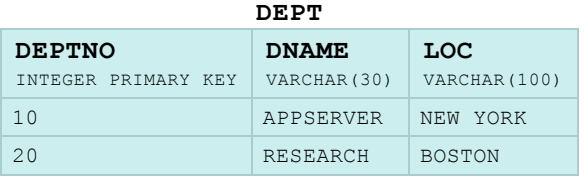

#### EMP2DEPT

<span id="page-6-3"></span>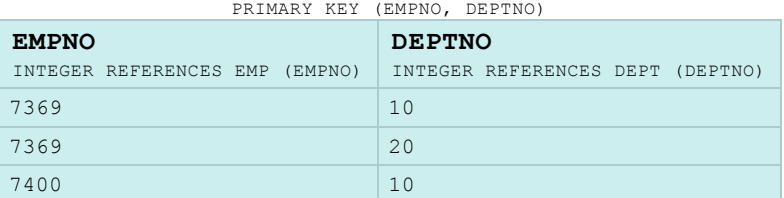

#### Example output data

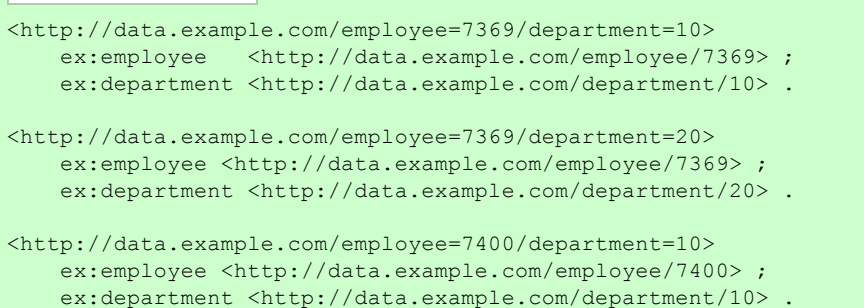

The following R2RML mapping will produce the desired triples listed above:

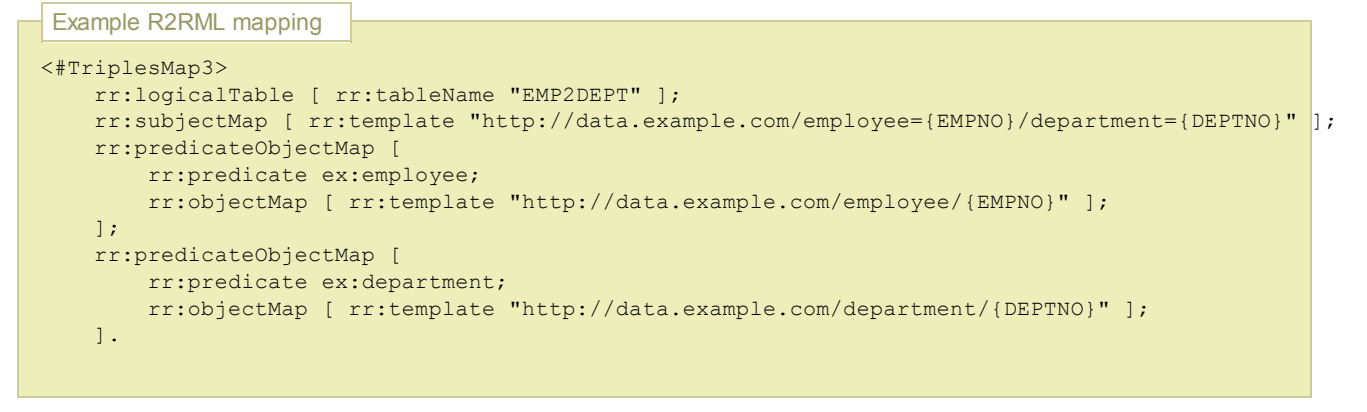

[However,](#page-6-3) if one does not require that the subjects in the desired output uniquely identify the rows in the  $EMP2DEPT$ table, the desired output may look as follows:

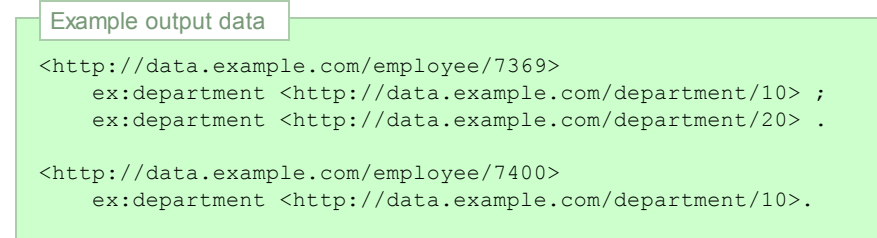

The following R2RML mapping will produce the desired triples:

```
Example R2RML mapping
<#TriplesMap3>
   rr:logicalTable [ rr:tableName "EMP2DEPT" ];
   rr:subjectMap [
       rr:template "http://data.example.com/employee/{EMPNO}";
   ];
    rr:predicateObjectMap [
     rr:predicate ex:department;
     rr:objectMap [ rr:template "http://data.example.com/department/{DEPTNO}" ];
    ].
```
### <span id="page-7-0"></span>2.7 Example: Translating database type codes to IRIs

Sometimes, database columns contain codes that need to be translated into IRIs, but a direct syntactic translation using string [templates](#page-17-2) is not possible. For example, consider a  $JOB$  column in the EMP table with the following possible values, and IRIs corresponding to those database values in the RDF output:

#### Value Corresponding RDF IRI

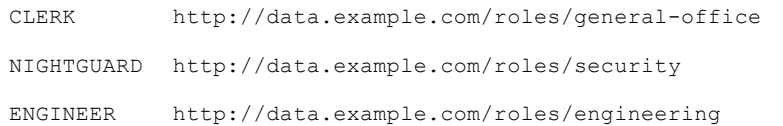

The IRIs are not found in the original database and therefore the mapping from database codes to IRIs has to be specified in the [R2RML](#page-12-2) mapping. Such translations can be achieved using an "R2RML view". The view is defined based on a SQL query that computes the IRI based on the database value. SQL's CASE statement is convenient for this purpose. (Alternatively, one could define this view directly in the database.)

```
Example R2RML mapping
<#TriplesMap1>
    rr:logicalTable [ rr:sqlQuery """
        SELECT EMP.*, (CASE JOB
            WHEN 'CLERK' THEN 'general-office'
```
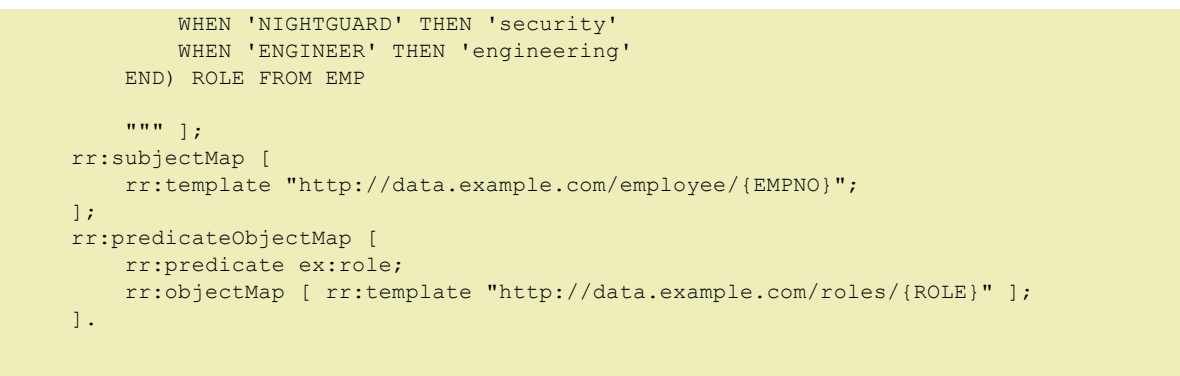

With the example input [database,](#page-4-0) this mapping would yield the following triple:

```
Example output data
<http://data.example.com/employee/7369> ex:role <http://data.example.com/roles/general-office>.
```
## <span id="page-8-0"></span>3 Conformance

As well as sections marked as non-normative in the section heading, all diagrams, examples, and notes in this specification are non-normative. Everything else in this specification is normative.

The key words MUST, MUST NOT, REQUIRED, SHOULD, SHOULD NOT, RECOMMENDED, MAY, and OPTIONAL in this specification are to be interpreted as described in RFC [2119](http://tools.ietf.org/html/rfc2119) [[RFC2119\]](#page-32-9).

This specification describes conformance criteria for:

- R2RML mapping [documents](#page-10-3)
- R2RML [mapping](#page-9-1) graphs
- R2RML [processors](#page-8-4)
- R2RML data [validators](#page-9-2)
- R2RML default mapping [generators](#page-10-4)

A collection of test cases for R2RML [processors](http://www.w3.org/TR/rdb2rdf-test-cases/) and R2RML data validators is available in the R2RML and Direct Mapping Test Cases [\[TC\]](#page-32-8).

This specification defines R2RML for databases that conform to Core SQL 2008, as defined in ISO/IEC 9075- 1:2008 [[SQL1](#page-32-6)] and ISO/IEC 9075-2:2008 [\[SQL2](#page-32-7)]. Processors and mappings may have to deviate from the R2RML specification in order to support databases that do not conform to this version of SQL.

Where SQL queries are embedded into R2RML mappings, SQL version [identifiers](#page-13-1) can be used to indicate the specific version of SQL that is being used.

### <span id="page-8-1"></span>4 R2RML Processors and Mapping Documents

<span id="page-8-2"></span>An R2RML mapping defines a mapping from a relational database to RDF. It is a structure that consists of one or more [triples](#page-14-2) maps.

<span id="page-8-3"></span>The input to an R2RML mapping is called the *input database*.

<span id="page-8-4"></span>An R2RML processor is a system that, given an R2RML [mapping](#page-8-2) and an input [database,](#page-8-3) provides access to the output [dataset.](#page-27-1)

There are no constraints on the method of access to the output dataset provided by a conforming R2RML processor. An R2RML processor MAY materialize the output dataset into a file, or offer virtual access through an interface that queries the input database, or offer any other means of providing access to the output dataset.

An R2RML [processor](#page-8-4) also has access to an execution environment consisting of:

- <span id="page-8-5"></span>• A SQL connection to the input database.
- <span id="page-8-6"></span>• a base IRI used in resolving relative IRIs produced by the R2RML mapping.

<span id="page-9-5"></span>The SQL [connection](#page-8-5) is used by the R2RML processor to evaluate SQL queries against the input database. It MUST be established with sufficient privileges for read access to all base tables and views that are referenced in the R2RML mapping. It must be configured with a **default catalog and default schema** that will be used when tables and views are accessed without an explicit catalog or schema reference.

How the SQL connection is established, or how users are authenticated against the database, is outside of the scope of this document.

The [base](#page-8-6) [IRI](#page-30-2) MUST be a valid IRI. It SHOULD NOT contain question mark (" $2$ ") or hash ("#") characters and SHOULD end in a slash ("/") character.

#### <span id="page-9-6"></span>Note

To obtain an absolute IRI from a relative IRI, the term [generation](#page-29-3) rules of R2RML use simple string concatenation, rather than the more complex algorithm for resolution of relative URIs defined in [Section](http://tools.ietf.org/html/rfc3986#section-5.2) 5.2 of [\[RFC3986\]](#page-32-10). This ensures that the original database value can be reconstructed from the generated absolute IRI. Both algorithms are equivalent if all of the following are true:

- 1. The base IRI does not contain question marks or hashes,
- 2. the base IRI ends in a slash,
- 3. the relative IRI does not start with a slash, and
- 4. the relative IRI does not contain any "." or ".." path segments.

<span id="page-9-2"></span>An R2RML data validator is a system that takes as its input an R2RML [mapping](#page-8-2), a [base](#page-8-6) IRI, and a SQL [connection](#page-8-5) to an input [database,](#page-8-3) and checks for the presence of data [errors.](#page-10-5) When checking the input database, a data validator MUST report any data errors that are raised in the process of generating the output dataset.

An R2RML [processor](#page-8-4) MAY include an R2RML data [validator,](#page-9-2) but this is not required.

### <span id="page-9-0"></span>4.1 Mapping Graphs and the R2RML Vocabulary

An R2RML [mapping](#page-8-2) is represented as an RDF [graph.](#page-29-4) In other words, RDF is used not just as the target data model of the mapping, but also as a formalism for representing the R2RML mapping itself.

An RDF [graph](#page-29-4) that represents an R2RML [mapping](#page-8-2) is called an R2RML mapping graph.

<span id="page-9-3"></span>The R2RML vocabulary is the set of  $IRls$  defined in this specification that start with the  $rr:$  namespace IRI:

<span id="page-9-1"></span><http://www.w3.org/ns/r2rml#>

An R2RML [mapping](#page-9-1) graph:

- SHOULD NOT include any **[IRIs](#page-30-2)** that start with the  $rr:$  [namespace](#page-9-3) IRI, but are not defined in the **R2RML** vocabulary.
- SHOULD NOT include **[IRIs](#page-30-2)** from the R2RML [vocabulary](#page-9-3) where such use is not explicitly allowed or required by a clause in this specification.
- SHOULD contain only mapping [components](#page-10-6) that are referenced by some [triples](#page-14-2) map (in other words, all mapping components should actually be "used" in the mapping).
- MAY contain arbitrary additional [triples](#page-29-2) whose terms are not from the R2RML [vocabulary](#page-9-3). In particular, a valid mapping graph MAY contain documentation in the form of  $rds$ : label,  $rds$ : comment and similar properties.
- MAY assign [IRIs](#page-30-2) or blank node [identifiers](#page-30-6) to any mapping [component](#page-10-6) in order to enable reuse of mapping components within the mapping graph. For example, an IRI that represents a [subject](#page-14-3) map may be used as the subject map of multiple [triples](#page-14-2) maps; and may even be used as an [object](#page-15-4) map of another triples map if it has the right properties.

The R2RML [vocabulary](#page-9-3) also includes the following **R2RML classes:** 

- <span id="page-9-4"></span>• rr:TriplesMap is the class of [triples](#page-14-2) maps.
- rr:LogicalTable is the class of [logical](#page-11-1) tables. It has two subclasses:
	- o rr:[R2RML](#page-12-2)View is the class of R2RML views.
	- o rr:BaseTableOrView is the class of SQL base [tables](#page-12-3) or views.
- $\bullet$   $rr:TermMap$  is the class of term [maps](#page-16-1). It has four subclasses:
	- o rr:SubjectMap is the class of [subject](#page-14-3) maps.
	- o rr: PredicateMap is the class of [predicate](#page-15-3) maps.
- o rr:ObjectMap is the class of [object](#page-15-4) maps.
- <span id="page-10-6"></span>o rr:GraphMap is the class of [graph](#page-23-1) maps.
- rr:PredicateObjectMap is the class of [predicate-object](#page-15-2) maps.
- rr:RefObjectMap is the class of [referencing](#page-21-1) object maps.
- $\bullet$   $rr:$  Join is the class of join [conditions.](#page-21-2)

#### The members of these classes are collectively called *mapping components*.

#### **Note**

Many of these classes differ only in capitalization from properties in the R2RML [vocabulary.](#page-9-3)

Explicit typing of the resources in a mapping graph with R2RML [classes](#page-9-4) is OPTIONAL and has no effect on the behaviour of an R2RML [processor](#page-8-4). The mapping [component](#page-10-6) represented by any given resource in a mapping graph is defined by the presence or absence of certain properties, as defined throughout this specification. A resource SHOULD NOT be typed as an R2RML class if it does not meet the definition of that class.

### <span id="page-10-0"></span>4.2 RDF-based Turtle Syntax; Media Type

<span id="page-10-3"></span>An R2RML mapping document is any document written in the [Turtle](http://www.w3.org/TR/turtle/) [[TURTLE](#page-32-4)] RDF syntax that encodes an R2RML [mapping](#page-9-1) graph.

The media type for R2RML mapping [documents](#page-10-3) is the same as for Turtle documents in general: text/turtle. The content encoding of Turtle content is always UTF-8 and the charset parameter on the media type SHOULD always be used: text/turtle; charset=utf-8. The file extension . ttl SHOULD be used.

A conforming R2RML [processor](#page-8-4) should accept R2RML mapping [documents](#page-10-3) in Turtle syntax. It MAY accept R2RML [mapping](#page-9-1) graphs encoded in other RDF syntaxes.

### <span id="page-10-1"></span>4.3 Data Errors

<span id="page-10-5"></span>A data error is a condition of the data in the input [database](#page-8-3) that would lead to the [generation](#page-16-2) of an invalid RDF term. The following conditions give rise to data errors:

- 1. A [term](#page-19-2) map with term type  $rr:IRI$  results in the [generation](#page-29-5) of an invalid  $IRI$ .
- 2. A [term](#page-16-1) map whose natural RDF [datatype](#page-25-0) is overridden with a [specified](#page-20-2) datatype produces an ill-typed literal (see [datatype-override](#page-26-3) RDF literal).

When providing access to the output [dataset,](#page-27-1) an R2RML [processor](#page-8-4) MUST abort any operation that requires inspecting or returning an [RDF](#page-16-2) term whose generation would give rise to a data [error,](#page-10-5) and report an error to the agent invoking the operation. A conforming R2RML [processor](#page-8-4) MAY, however, allow other operations that do not require inspecting or returning these RDF [terms](#page-16-2), and thus MAY provide partial access to an output [dataset](#page-27-1) that contains data errors. Nevertheless, an R2RML [processor](#page-8-4) should report data errors as early as possible.

The presence of data [errors](#page-10-5) does not make an R2RML [mapping](#page-8-2) non-conforming.

#### **Note**

Data [errors](#page-10-5) cannot generally be detected by analyzing the table schema of the database, but only by scanning the data in the tables. For large and rapidly changing databases, this can be impractical. Therefore, R2RML [processors](#page-8-4) are allowed to answer queries that do not "touch" a data error, and the behavior of such operations is well-defined. For the same reason, the conformance of R2RML [mappings](#page-8-2) is defined without regard for the presence of data errors.

R2RML data [validators](#page-9-2) can be used to explicitly scan a database for data errors.

### <span id="page-10-2"></span>4.4 Default Mappings

<span id="page-10-7"></span><span id="page-10-4"></span>An R2RML [processor](#page-8-4) MAY include an R2RML default mapping generator. This is a facility that introspects the schema of the input [database](#page-8-3) and generates an R2RML [mapping,](#page-8-2) possibly in the form of an R2RML mapping document, intended for further [customization](#page-10-3) by a mapping author. Such a mapping is known as a **default** 

#### mapping.

The default [mapping](#page-10-7) should be such that its output is the Direct [Graph](http://www.w3.org/TR/rdb-direct-mapping/#definition) [\[DM\]](#page-32-2) corresponding to the input [database.](#page-8-3)

**Duplicate row preservation:** For tables without a primary key, the **Direct [Graph](http://www.w3.org/TR/rdb-direct-mapping/#definition)** requires that a fresh [blank](#page-30-7) node is created for each row. This ensures that duplicate rows in such tables are preserved. This requirement is relaxed for R2RML default [mappings](#page-10-7): They MAY reuse the same blank node for multiple duplicate rows. This behaviour does not preserve duplicate rows. R2RML default mapping [generators](#page-10-4) that provide default mappings based on the Direct Graph MUST document whether the generated default [mapping](#page-10-7) preserves duplicate rows or not.

## <span id="page-11-0"></span>5 Defining Logical Tables

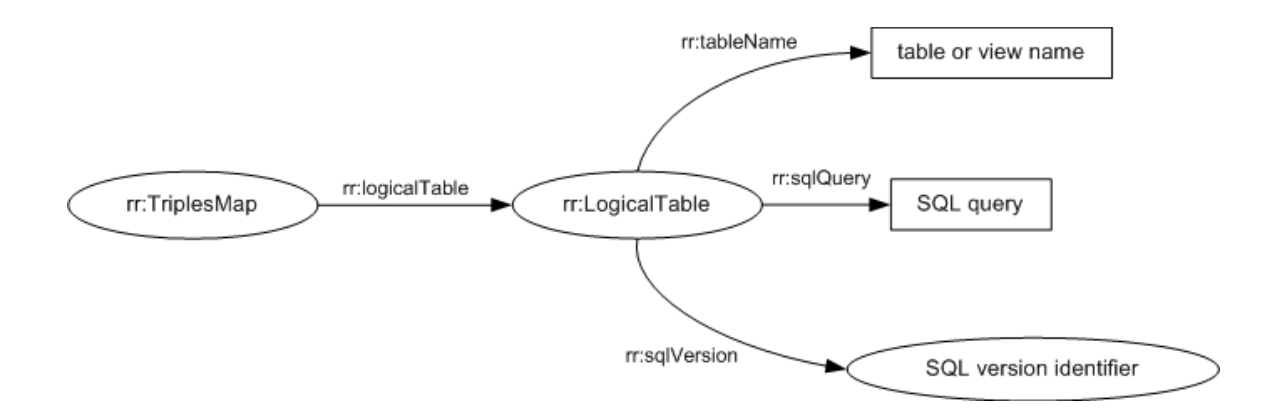

<span id="page-11-4"></span>Figure 2: The properties of logical tables

<span id="page-11-1"></span>A **logical table** is a tabular SQL query result that is to be mapped to RDF [triples.](#page-29-2) A logical table is either

- a SQL [base](#page-12-3) table or view, or
- an [R2RML](#page-12-2) view.

Every logical table has an *effective SQL query* that, if executed over the SQL [connection](#page-8-5), produces as its result the contents of the logical table.

#### <span id="page-11-2"></span>A **[logical](#page-11-1) table row** is a row in a logical table.

<span id="page-11-5"></span>A column name is the name of a column of a [logical](#page-11-1) table. A column name MUST be a valid SQL [identifier.](#page-11-3) Column names do not include any qualifying table, view or schema names.

<span id="page-11-3"></span>A **SQL identifier** is the name of a SQL object, such as a column, table, view, schema, or catalog. A SQL identifier MUST match the  $\langle$ identifier> production in [\[SQL2\]](#page-32-7). When comparing identifiers for equality, the comparison rules of [\[SQL2\]](#page-32-7) MUST be used.

#### **Note**

An informative summary of SQL identifier syntax rules:

- 1. SQL identifiers can be delimited identifiers (with double quotes), or regular identifiers.
- 2. Regular identifiers must start with a Unicode character from any of the following character classes: upper-case letter, lower-case letter, title-case letter, modifier letter, other letter, or letter number. Subsequent characters may be any of these, or a nonspacing mark, spacing combining mark, decimal number, connector punctuation, and formatting code.
- 3. Regular identifiers are case-insensitive.
- 4. Delimited identifiers can contain any character.
- 5. A double-quote character inside a delimited identifier is escaped by appending a second doublequote character.
- 6. Delimited identifiers are case-sensitive.
- 7. deptno and "deptno" are not equivalent (delimited identifiers that are not all-upper-case are not equivalent to any undelimited identifiers).
- 8. DEPTNO and "DEPTNO" are equivalent (all-upper-case delimited and undelimited identifiers are equivalent).
- 9. Five examples of valid column names: deptno, dept\_no, "dept\_no", "Department Number",

"Identifier ""with quotes""".

Note that Turtle string syntax requires escaping of double quotes with a backslash, so the identifiers from the list above might be written like this if occurring inside an R2RML mapping document:

```
[] rr:column "deptno".
[] rr:column "dept no".
[] rr:column "\"dept_no\"".
[] rr:column "\"Department Number\"".
|<br>| rr:column "\"Identifier \"\"with quotes\"\"\"".
```
These rules are for Core SQL 2008. See Section 3, [Conformance](#page-8-0) regarding databases that do not conform to this version of SQL.

### <span id="page-12-0"></span>5.1 Base Tables and SQL Views (rr: tableName)

<span id="page-12-3"></span>A SQL base table or view is a [logical](#page-11-1) table containing SQL data from a base table or view in the input database. A SQL base table or view is [represented](#page-8-3) by a resource that has exactly one rr: tableName property.

<span id="page-12-5"></span>The value of  $rr:tableName$  specifies the *table or view name* of the base table or view. Its value MUST be a valid [schema-qualified](#page-12-4) name that names an existing base table or view in the input [database.](#page-8-3)

<span id="page-12-4"></span>A schema-qualified name is a sequence of one, two or three valid SQL [identifiers](#page-11-3), separated by the dot character ("."). The three identifiers name, respectively, a catalog, a schema, and a table or view. If no catalog or schema is specified, then the default [catalog](#page-9-5) and default [schema](#page-9-6) of the SQL [connection](#page-8-5) are assumed.

The [effective](#page-11-4) SQL query of a SQL [base](#page-12-3) table or view is:

SELECT \* FROM *{table}*

with  ${t}_{table}$  replaced with the table or view [name](#page-12-5).

The following example shows a logical table specified using a schema-qualified table name.

Example R2RML mapping [] rr:tableName "SCOTT.DEPT".

The following example shows a logical table specified using an unqualified table name. The SQL connection's default schema will be used.

Example R2RML mapping [] rr:tableName "DEPT".

### <span id="page-12-1"></span>5.2 R2RML Views (rr:sqlQuery, rr:sqlVersion)

<span id="page-12-2"></span>An R2RML view is a [logical](#page-11-1) table whose contents are the result of executing a SQL query against the input database. It is [represented](#page-8-3) by a resource that has exactly one  $rr:sqlQuery$  property, whose value is a [literal](#page-30-3) with a [lexical](#page-30-8) form that is a valid SQL [query.](#page-12-6)

#### Note

R2RML mappings sometimes require data transformation, computation, or filtering before generating triples from the [database](#page-8-3). This can be achieved by defining a SQL view in the input database and referring to it with  $\frac{1}{2}$ r: $\frac{1}{2}$ tableName. However, this approach may sometimes not be practical for lack of database privileges or other reasons. [R2RML](#page-12-2) views achieve the same effect without requiring changes to the input database.

#### Note

Note that unlike "real" SQL views, an R2RML view can not be used as an input table in further SQL queries.

<span id="page-12-6"></span>A SQL query is a SELECT query in the SQL language that can be executed over the input [database.](#page-8-3) The string MUST CONform to the production <direct select statement: multiple rows> in [[SQL2](#page-32-7)] with an OPTIONAL trailing

semicolon character and OPTIONAL surrounding white space (excluding comments) as defined in [\[TURTLE\]](#page-32-4). It MUST be valid to execute over the SQL [connection.](#page-11-5) The result of the query execution MUST NOT have duplicate column names. Any columns in the SELECT list derived by projecting an expression SHOULD be named, because otherwise they cannot be reliably referenced in the rest of the mapping.

Database objects referenced in the SQL query  $M + N$  be qualified with a catalog or schema name. For any database objects referenced without an explicit [catalog](#page-9-5) name or schema name, the default catalog and default schema of the SQL [connection](#page-9-6) are assumed.

For example, the following  $SELECT$  [query](#page-12-6) is not a valid R2RML SQL query because the result contains a duplicate column name DEPTNO:

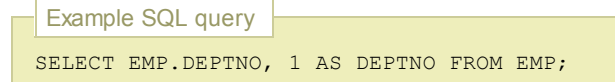

As a further example, the following SELECT query SHOULD NOT be used, because it contains an unnamed column derived from a COUNT expression:

Example SQL query SELECT DEPTNO, COUNT(EMPNO) FROM EMP GROUP BY DEPTNO;

An [R2RML](#page-12-2) view  $M_1$  have one or more **SQL version identifiers**. They  $M_1$ s be valid **RIs and are represented as** values of the rrisqlVersion property. The following SQL version [identifier](#page-13-1) indicates that the SQL query conforms to Core SQL 2008:

<span id="page-13-1"></span>http://www.w3.org/ns/r2rml#SQL2008

The absence of a SQL version [identifier](#page-13-1) indicates that no claim to Core SQL 2008 conformance is made.

Note

No further identifiers besides  $rr:50L2008$  are defined in this specification. The RDB2RDF Working Group intends to maintain a non-normative list of [identifiers](http://www.w3.org/2001/sw/wiki/RDB2RDF/SQL_Version_IRIs) for other SQL versions [[SQLIRIS](#page-32-11)].

The [effective](#page-11-4) SQL query of an [R2RML](#page-12-2) view is the value of its  $rr:$  sqlQuery property.

<span id="page-13-2"></span>The following example shows a logical table specified as an R2RML view conforming to Core SQL 2008.

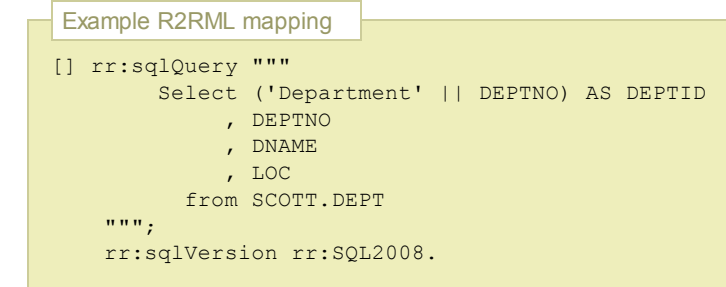

<span id="page-13-0"></span>6 Mapping Logical Tables to RDF with Triples Maps

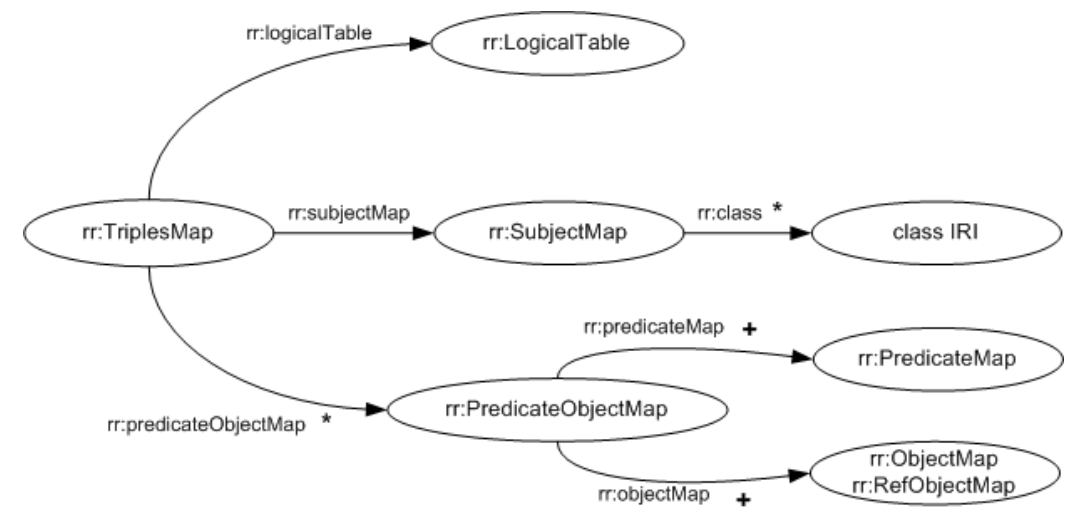

Figure 3: The properties of triples maps

<span id="page-14-2"></span>A *[triples](#page-29-2) map* specifies a rule for translating each row of a [logical](#page-11-1) table to zero or more RDF triples.

The RDF triples generated from one row in the logical table all share the same subject.

A triples map is represented by a resource that references the following other resources:

- $\bullet$  It must have exactly one  $rr:$  [logical](#page-11-1) Table property. Its value is a logical table that specifies a SQL query result to be mapped to triples.
- It MUST have exactly one [subject](#page-14-3) map that specifies how to generate a subject for each row of the logical table. It may be specified in two ways:
	- 1. using the  $rr:subjectMap$  property, whose value MUST be the subject map, or
		- 2. using the [constant](#page-16-3) shortcut property  $rr:subject.$
- It may have zero or more rr:predicateObjectMap properties, whose values must be [predicate-object](#page-15-2) maps. They specify pairs of predicate maps and object maps that, together with the subjects generated by the subject map, may form one or more RDF [triples](#page-29-2) for each row.

The [referenced](#page-16-4) columns of all term [maps](#page-16-1) of a triples map (subject map, predicate maps, object maps, graph maps) MUST be [column](#page-11-5) names that exist in the term map's [logical](#page-11-1) table.

The following example shows a [triples](#page-14-2) map including its logical table, subject map, and two predicate-object maps.

```
Example R2RML mapping
[ ]rr:logicalTable [ rr:tableName "DEPT" ];
   rr:subjectMap [ rr:template "http://data.example.com/department/{DEPTNO}" ];
   rr:predicateObjectMap [
       rr:predicate ex:name;
       rr:objectMap [ rr:column "DNAME" ];
   ];
   rr:predicateObjectMap [
        rr:predicate ex:location;
       rr:objectMap [ rr:column "LOC" ];
   ].
```
#### <span id="page-14-0"></span>6.1 Creating Resources with Subject Maps

<span id="page-14-3"></span>A subject map is a [term](#page-16-1) map. It specifies a rule for generating the subjects of the RDF [triples](#page-29-2) generated by a [triples](#page-14-2) map.

### <span id="page-14-1"></span>6.2 Typing Resources (rr:class)

<span id="page-14-4"></span>A [subject](#page-14-3) map MAY have one or more class IRIs. They are represented by the rriclass property. The values of the rr:class property MUST be **IRIs**. For each [RDF](#page-16-2) term generated by the subject map, RDF [triples](#page-29-2) with predicate  $rdf:type$  and the class IRI as object will be generated.

### Note

Mappings where the class IRI is not constant, but needs to be computed based on the contents of the database, can be achieved by defining a [predicate-object](#page-15-2) map with predicate rdf:type and a non-constant [object](#page-15-4) map.

In the following example, the generated subject will be asserted as an instance of the  $e_{x}: \text{Employee class.}$ 

```
Example R2RML mapping
[] rr:template "http://data.example.com/employee/{EMPNO}";
  rr:class ex:Employee.
```
Using the example  $_{EMP}$  [table](#page-4-3), the following RDF triple will be generated:

```
Example output data
<http://data.example.com/emp/7369> rdf:type ex:Employee.
```
### <span id="page-15-0"></span>6.3 Creating Properties and Values with Predicate-Object Maps

<span id="page-15-2"></span>A predicate-object map is a function that creates one or more predicate-object pairs for each [logical](#page-11-2) table row of a [logical](#page-11-1) table. It is used in conjunction with a [subject](#page-14-3) map to generate RDF [triples](#page-14-2) in a triples map.

A [predicate-object](#page-15-2) map is represented by a resource that references the following other resources:

- One or more **[predicate](#page-15-3) maps**. Each of them may be specified in one of two ways:
	- 1. using the rr: [predicate](#page-15-3)Map property, whose value MUST be a predicate map, or
	- 2. using the [constant](#page-16-3) shortcut property rr:predicate.
- One or more [object](#page-15-4) maps or [referencing](#page-21-1) object maps. Each of them may be specified in one of two ways:
	- 1. using the [rr:objectMap](#page-21-1) property, whose value MUST be either an [object](#page-15-4) map, or a referencing object map.
	- 2. using the [constant](#page-16-3) shortcut property rr:object.

<span id="page-15-3"></span>A *predicate map* is a term [map.](#page-16-1)

<span id="page-15-4"></span>An *object map* is a term [map.](#page-16-1)

<span id="page-15-1"></span>7 Creating RDF Terms with Term Maps

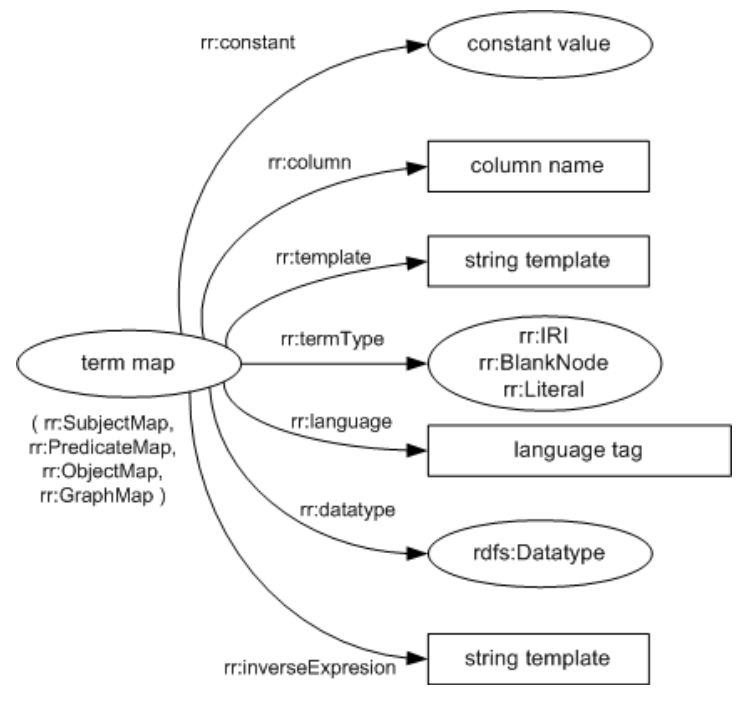

Figure 4: The properties of term maps

<span id="page-16-2"></span>An  $RDF$  term is either an  $IRI$ , or a [blank](#page-30-7) node, or a [literal](#page-30-3).

<span id="page-16-1"></span>A term map is a function that generates an [RDF](#page-16-2) term from a [logical](#page-11-2) table row. The result of that function is known as the term map's [generated](#page-29-5) RDF term.

Term maps are used to generate the subjects, predicates and objects of the RDF [triples](#page-29-2) that are generated by a [triples](#page-14-2) map. Consequently, there are several kinds of term [maps,](#page-16-1) depending on where in the mapping they occur: [subject](#page-14-3) maps, [predicate](#page-15-3) maps, [object](#page-15-4) maps and [graph](#page-23-1) maps.

A [term](#page-16-1) map MUST be exactly one of the following:

- a [constant-valued](#page-16-5) term map.
- a [column-valued](#page-17-3) term map.
- a [template-valued](#page-17-4) term map.

<span id="page-16-4"></span>The referenced columns of a [term](#page-16-1) map are the set of [column](#page-11-5) names referenced in the term map and depend on the type of term map.

### <span id="page-16-0"></span>7.1 Constant RDF Terms (rr: constant)

<span id="page-16-5"></span>A constant-valued [term](#page-16-1) map is a term map that ignores the [logical](#page-11-2) table row and always generates the same RDF term. A constant-valued term map is represented by a resource that has exactly one  $rr:constant$  property.

<span id="page-16-6"></span>The constant value of a [constant-valued](#page-16-5) term map is the RDF term that is the value of its  $rr:constant$  property.

If the [constant-valued](#page-16-5) term map is a [subject](#page-14-3) map, [predicate](#page-15-3) map or [graph](#page-23-1) map, then its [constant](#page-16-6) value MUST be an [IRI.](#page-30-2)

If the [constant-valued](#page-16-5) term map is an [object](#page-15-4) map, then its [constant](#page-16-6) value MUST be an [IRI](#page-30-2) or [literal.](#page-30-3)

The [referenced](#page-16-4) columns of a [constant-valued](#page-16-5) term map is the empty set.

<span id="page-16-3"></span>Constant-valued term maps can be expressed more concisely using the constant shortcut properties rr:subject, rr:predicate, rr:object and rr:graph. Occurrences of these properties MUST be treated exactly as if the following triples were present in the mapping graph instead:

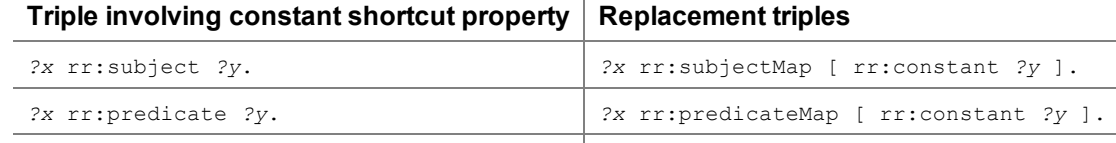

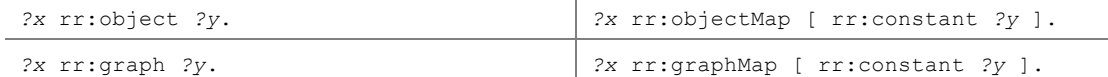

The following example shows a [predicate-object](#page-15-2) map that uses a constant-valued term map both for its predicate and for its object.

```
Example R2RML mapping
[] rr:predicateMap [ rr:constant rdf:type ];
  rr:objectMap [ rr:constant ex:Employee ].
```
If added to a [triples](#page-14-2) map, this predicate-object map would add the following triple to all resources  $2 \times$  generated by the triples map:

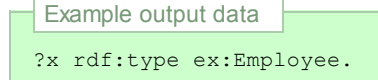

The following example uses constant shortcut [properties](#page-16-3) and is equivalent to the example above:

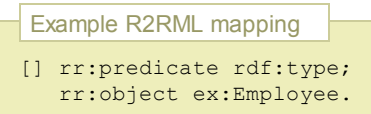

### <span id="page-17-0"></span>7.2 From a Column (rr:column)

<span id="page-17-3"></span>A column-valued [term](#page-16-1) map is a term map that is represented by a resource that has exactly one  $rr:column$ property.

<span id="page-17-5"></span>The value of the  $rr:column$  $rr:column$  property MUST be a valid column name. The **column value** of the term map is the data value of that column in a given [logical](#page-11-2) table row.

The [referenced](#page-16-4) columns of a [column-valued](#page-17-3) term map is the singleton set containing the value of the term map's rr:column property.

The following example defines an [object](#page-15-4) map that generates [literals](#page-30-3) from the DNAME column of some logical table.

```
Example R2RML mapping
[] rr:objectMap [ rr:column "DNAME" ].
```
Using the sample row from the **DEPT** [table](#page-4-4) as a logical table row, the [column](#page-17-5) value of the object map would be "APPSERVER".

### <span id="page-17-1"></span>7.3 From a Template (rr: template)

<span id="page-17-4"></span>A template-valued [term](#page-16-1) map is a term map that is represented by a resource that has exactly one  $rr:$  template property. The value of the  $rr:template$  $rr:template$  property MUST be a valid string template.

<span id="page-17-2"></span>A string template is a format string that can be used to build strings from multiple components. It can reference [column](#page-11-5) names by enclosing them in curly braces ("{" and "}"). The following syntax rules apply to valid string templates:

- Pairs of unescaped curly braces MUST enclose valid [column](#page-11-5) names.
- Curly braces that do not enclose column names  $MUT$  be escaped by a backslash character ("\"). This also applies to curly braces within column names.
- Backslash characters  $($ " $\setminus$ ") MUST be escaped by preceding them with another backslash character, yielding " $\setminus$ ". This also applies to backslashes within column names.
- There should be at least one pair of unescaped curly braces.
- <span id="page-17-6"></span>If a template contains multiple pairs of unescaped curly braces, then any pair SHOULD be separated from the next one by a **safe separator**. This is any character or string that does not occur anywhere in any of the data values of either referenced column; or in the IRI-safe [versions](#page-18-0) of the data values, if the [term](#page-19-2) type is rr:IRI(see note [below](#page-18-1)).

<span id="page-18-2"></span>The template value of the term map for a given [logical](#page-11-2) table row is determined as follows:

- 1. Let  $result$  be the [template](#page-17-2) string
- 2. For each pair of unescaped curly braces in *result*:
	- 1. Let *value*be the data value of the column whose name is enclosed in the curly braces
	- 2. If value is NULL, then return NULL
	- 3. Let *value*be the [natural](#page-25-1) RDF lexical form corresponding to *value*
	- 4. If the [term](#page-19-2) type is rr:IRI, then replace the pair of curly braces with an [IRI-safe](#page-18-0) version of *value*; otherwise, replace the pair of curly braces with *value*
- 3. Return *result*

<span id="page-18-0"></span>The IRI-safe version of a string is obtained by applying the following transformation to any character that is not in the [iunreserved](http://tools.ietf.org/html/rfc3987#section-2.2) production in [\[RFC3987](#page-32-12)]:

- 1. Convert the character to a sequence of one or more octets using [UTF-8](http://tools.ietf.org/html/rfc3629) [\[RFC3629](#page-32-13)]
- 2. [Percent-encode](http://tools.ietf.org/html/rfc3986#section-2.1) each octet [\[RFC3986](#page-32-10)]

The following table shows examples of strings and their IRI-safe versions:

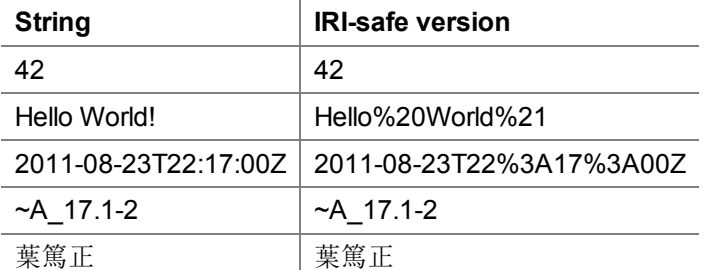

### **Note**

R2RML always performs percent-encoding when IRIs are generated from string templates. If IRIs need to be generated without percent-encoding, then  $rr:column$  should be used instead of  $rr:temp$  late, with an [R2RML](#page-12-2) view that performs the string concatenation.

#### <span id="page-18-1"></span>Note

In the case of string templates that generate IRIs, any single character that is legal in an IRI, but percentencoded in the [IRI-safe](#page-18-0) version of a data value, is a safe [separator](#page-17-6). This includes in particular the eleven sub-delim characters defined in [[RFC3987\]](#page-32-12): !\$&'()\*+,;=

The [referenced](#page-16-4) columns of a [template-valued](#page-17-4) term map is the set of [column](#page-11-5) names enclosed in unescaped curly braces in the [template](#page-17-2) string.

The following example defines a [subject](#page-14-3) map that generates  $IRls$  from the  $DEPTNO$  column of a logical table.

Example R2RML mapping []  $rr:subjectMap$  [  $rr:template$  "http://data.example.com/department/{DEPTNO}" ].

Using the sample row from the  $DEPT$  [table](#page-4-4) as a logical table row, the [template](#page-18-2) value of the subject map would be:

Example output data http://data.example.com/department/10

The following example shows how an [IRI-safe](#page-18-0) template value is created:

Example R2RML mapping

[] rr:subjectMap [ rr:template "http://data.example.com/site/{LOC}" ].

Using the sample row from the  $DEPT$  [table](#page-4-4) as a logical table row, the [template](#page-18-2) value of the subject map would be:

```
Example output data
```
http://data.example.com/site/NEW%20YORK

The space character is not in the iunreserved set, and therefore percent-encoding is applied to the character, yielding "%20".

The following example shows the use of backslash escapes in string templates. The template will generate a fancy title such as

```
{{{ \o/ Hello World! \o/ }}}
```
from a string "Hello World!" in the TITLE column. By default, rr:template generates IRIs. Since the intention here is to create a literal instead, the [term](#page-19-2) type has to be set.

```
Example R2RML mapping
[] rr:objectMap [
   rr:template "\\{\\{\\{ \\\o/ {TITLE} \\\\o/ \\}\\}\\}";
   rr:termType rr:Literal;
].
```
Note that because [backslashes](http://www.w3.org/TR/turtle/#string) need to be escaped by a second backslash in the Turtle syntax [[TURTLE](#page-32-4)], a double backslash is needed to escape each curly brace, and to get one literal backslash in the output one needs to write four backslashes in the template.

### <span id="page-19-0"></span>7.4 IRIs, Literal, Blank Nodes (rr:termType)

<span id="page-19-2"></span>The term type of a [column-valued](#page-17-3) term map or [template-valued](#page-29-5) term map determines the kind of generated RDF term [\(IRIs,](#page-30-2) blank [nodes](#page-30-7) or [literals](#page-30-3)).

If the [term](#page-19-2) map has an optional  $rr:termType$  property, then its term type is the value of that property. The value MUST be an IRI and MUST be one of the following options:

- If the term map is a [subject](#page-14-3) map: rr: IRI Of rr: BlankNode
- $\bullet$  If the term map is a [predicate](#page-15-3) map:  $rr:IRI$
- . If the term map is an [object](#page-15-4) map: rr:IRI, rr:BlankNode, Of rr:Literal
- $\bullet$  If the term map is a [graph](#page-23-1) map:  $rr:IRI$

If the [term](#page-19-2) map does not have a  $rr:termType$  property, then its term type is:

- rr: Literal, if it is an [object](#page-15-4) map and at least one of the following conditions is true:
	- $\circ$  It is a [column-based](#page-17-3) term map.
	- $\circ$  It has a rr:language property (and thus a [specified](#page-19-3) language tag).
	- $\circ$  It has a  $rr:$  datatype property (and thus a [specified](#page-20-2) datatype).
- $\bullet$  rr:IRI, otherwise.

#### Note

Term maps with term type  $rr:IRI$  $rr:IRI$  cause data [errors](#page-10-5) if the value is not a valid IRI (see [generated](#page-29-5) RDF term for details). Data values from the input database may require percent-encoding before they can be used in IRIs. [Template-valued](#page-17-4) term maps are a convenient way of percent-encoding data values.

#### Note

[Constant-valued](#page-16-5) [term](#page-19-2) maps are not considered as having a term type, and specifying  $rr:termType$  on these term maps has no effect. The type of the generated RDF term is determined directly by the value of rr: constant: If it is an IRI, then an IRI will be generated; if it is a literal, a literal will be generated.

### <span id="page-19-1"></span>7.5 Language Tags (rr: language)

<span id="page-19-3"></span>A [term](#page-19-2) map with a term type of rr: Literal MAY have a specified language tag. It is represented by the rr: [language](#page-30-9) property on a term map. If present, its value MUST be a valid language tag.

A specified language tag causes generated literals to be language-tagged plain literals. In the following example, plain literals with language tag " $_{en-us}$ " (U.S. English) will be generated for the data values in the  $_{DMME}$  column.

```
Example R2RML mapping
```
[] rr:objectMap [ rr:column "DNAME"; rr:language "en-us" ].

### <span id="page-20-0"></span>7.6 Typed Literals (rr:datatype)

<span id="page-20-3"></span>A [datatypeable](#page-19-3) term [map](#page-16-1) is a [term](#page-19-2) map with a term type of rr: Literal that does not have a specified language tag.

Datatypeable term maps may generate typed [literals](#page-30-10). The datatype of these literals can be automatically determined based on the SQL datatype of the underlying logical table column (producing a [natural](#page-24-4) RDF literal), or it can be explicitly overridden using  $rr:$  datatype (producing a [datatype-override](#page-26-4) RDF literal).

<span id="page-20-2"></span>A [datatypeable](#page-20-3) term map MAY have a rr:datatype property. Its value MUST be an [IRI.](#page-30-2) This IRI is the specified datatype of the term map.

A term map MUST NOT have more than one  $rr:datatype$  value.

A term map that is not a [datatypeable](#page-20-3) term map MUST NOT have an  $rr:$  datatype property.

<span id="page-20-6"></span>The *implicit SQL datatype* of a [datatypeable](#page-20-3) term map is CHARACTER VARYING if the term map is a templatevalued term map; otherwise, it is the SQL datatype of the respective column in the [logical](#page-11-2) table row.

See [generated](#page-29-5) RDF term for further details on generating literals from term maps.

#### **Note**

One cannot explicitly state that a plain [literal](#page-30-11) without [language](#page-30-9) tag should be generated. They are the default for string columns. To generate one from a non-string column, a [template-valued](#page-17-4) term map with a template such as "{MY\_COLUMN}" and a [term](#page-19-2) type of rr:Literal can be used.

The following example shows an [object](#page-15-4) map that overrides the default datatype of the logical table with an explicitly specified xsd:positiveInteger type. A [datatype-override](#page-26-4) RDF literal of that datatype will be generated from whatever is in the **EMPNO** column.

#### Example R2RML mapping

[] rr:objectMap [ rr:column "EMPNO"; rr:datatype xsd:positiveInteger ].

### <span id="page-20-1"></span>7.7 Inverse Expressions (rr: inverseExpression)

<span id="page-20-4"></span>An *inverse expression* is a string [template](#page-17-2) associated with a [column-valued](#page-17-3) term map or template-value term map. It is represented by the value of the  $rr:inverseExpression$  property. This property is OPTIONAL and there MUST NOT be more than one for a term map.

Inverse expressions are useful for optimizing term [maps](#page-16-1) that reference derived columns in [R2RML](#page-12-2) views. An inverse expression specifies an expression that allows "reversing" of a [generated](#page-29-5) RDF term and the construction of a SQL query that efficiently retrieves the [logical](#page-11-2) table row from which the term was generated. In particular, it allows the use of indexes on the underlying relational tables.

<span id="page-20-5"></span>Every pair of unescaped curly braces in the inverse expression is a column reference in an inverse expression. The string between the braces MUST be a valid [column](#page-11-5) name.

An inverse [expression](#page-20-4) MUST satisfy the following condition:

- $\bullet$  Let t be the [logical](#page-11-1) table associated with this [term](#page-16-1) map
- Every column [reference](#page-20-5) in the inverse expression  $MIST$  be an existing column in t
- Given a [logical](#page-11-2) table row r in t, let *instantiation(r)* be the result of replacing each column [reference](#page-20-5) c in the inverse expression with:
	- $\circ$  the quoted and [escaped](#page-21-3) data value of column c in r, if c is a [referenced](#page-16-4) column in the [term](#page-16-1) map
	- $\circ$  the [column](#page-11-5) name of column c, otherwise
- Given a [logical](#page-11-2) table row r in t, let same-term( $r$ ) be the set of logical table rows in t that are the result of executing the following SQL query over the **SQL [connection](#page-8-5)**:

SELECT \* FROM (*{query}*) AS tmp WHERE *{expr}*

where  ${query}$  is the [effective](#page-11-4) SQL query of t, and  ${every}$  is *instantiation(r)* 

For every [logical](#page-11-2) table row r in t whose [generated](#page-29-5) RDF term g is not NULL, same-term(r) MUST be exactly the set of logical table rows in t whose [generated](#page-29-5) RDF term is also q.

For example, for the DEPTID column in the [logical](#page-11-1) table used for mapping the DEPT table in this example [mapping,](#page-13-2) an inverse expression could be defined as follows:

```
Example R2RML mapping
[] rr:column "DEPTID";
  rr:inverseExpression "{DEPTNO} = SUBSTRING({DEPTID}, CHARACTER_LENGTH('Department')+1)";
```
This facilitates the use of an existing index on the [DEPT](#page-4-4)NO column of the **DEPT** table.

<span id="page-21-3"></span>A quoted and escaped data value is any SQL string that matches the <literal> Of <null specification> productions of [\[SQL2\]](#page-32-7). This string can be used in a SQL query to specify a SQL data value. Examples:

- $27$
- 'foo'
- 'foo''bar'
- $\bullet$  TRUE
- DATE '2011-11-11'
- $\bullet$  NIII.T.

<span id="page-21-0"></span>8 Foreign Key Relationships among Logical Tables (rr: parentTriplesMap,

 $rr:joinCondition, rr:child$  and  $rr:parent)$ 

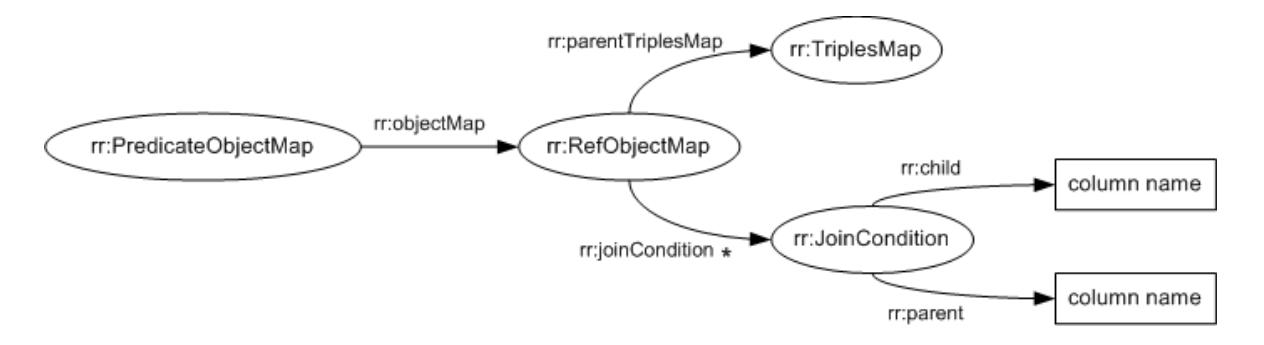

<span id="page-21-8"></span><span id="page-21-7"></span><span id="page-21-4"></span>Figure 5: The properties of referencing object maps

<span id="page-21-1"></span>A referencing object map allows using the subjects of another [triples](#page-14-2) map as the objects generated by a [predicate-object](#page-15-2) map. Since both triples maps may be based on different [logical](#page-11-1) tables, this may require a join between the logical tables. This is not restricted to 1:1 joins.

A referencing object map is represented by a resource that:

- $\bullet$  has exactly one  $\text{rr:parentTriplexMap}$  property, whose value must be a [triples](#page-14-2) map, known as the referencing object map's **parent triples map**.
- $\bullet$  MAY have one or more  $rr:joinCondition$  properties, whose values MUST be join [conditions.](#page-21-2)

<span id="page-21-2"></span>A *join condition* is represented by a resource that has exactly one value for each of the following two properties:

- $r_{\text{r:child}}$ , whose value is known as the join condition's *child [column](#page-11-5)* and  $M$ UST be a column name that exists in the [logical](#page-11-1) table of the [triples](#page-14-2) map that contains the referencing object map
- $\bullet$   $rr:parent$ , whose value is known as the join condition's parent [column](#page-11-5) and MUST be a column name that exists in the [logical](#page-11-1) table of the referencing object map's [parent](#page-21-4) triples map.

<span id="page-21-5"></span>The *child query* of a [referencing](#page-21-1) object map is the [effective](#page-11-4) SQL query of the [logical](#page-11-1) table of the [term](#page-16-1) map containing the referencing object map.

<span id="page-21-6"></span>The **parent query** of a [referencing](#page-21-4) object map is the [effective](#page-11-4) SQL query of the [logical](#page-11-1) table of its parent triples map.

If the child [query](#page-21-5) and [parent](#page-21-6) query of a [referencing](#page-21-1) object map are not identical, then the referencing object map MUST have at least one join [condition.](#page-21-2)

<span id="page-22-0"></span>The *joint SQL query* of a [referencing](#page-21-1) object map is:

• If the referencing object map has no join [condition](#page-21-2):

```
SELECT * FROM ({child-query}) AS tmp
```
• If the referencing object map has at least one join condition:

```
SELECT * FROM ({child-query}) AS child,
             ({parent-query}) AS parent
       WHERE child.{child-column1}=parent.{parent-column1}
         AND child.{child-column2}=parent.{parent-column2}
          AND ...
```
where *{child-query}* is the referencing object map's child [query,](#page-21-5) *{[parent](#page-21-6)-query}* is its parent query, *{child-column1}*and *{parent-column1}*are the child [column](#page-21-7) and parent [column](#page-21-8) of its first join [condition](#page-21-2), and so on. The order of the join conditions is chosen arbitrarily.

The joint SQL [query](#page-22-0) is used when [generating](#page-28-1) RDF triples from [referencing](#page-21-1) object maps.

The following example shows a referencing object map as part of a [predicate-object](#page-15-2) map:

```
Example R2RML mapping
[] rr:predicateObjectMap |
    rr:predicate ex:department;
    rr:objectMap [
        rr:parentTriplesMap <#TriplesMap2>;
        rr:joinCondition [
            rr:child "DEPTNO";
            rr:parent "DEPTNO";
        ];
   ];
].
```
If the logical table of the surrounding triples map is  $_{\rm EMP}$ , and the logical table of  $\langle$   $\pm$ TriplesMap2> is DEPT, this would result in a join between these two tables with the condition

EMP.DEPTNO = DEPT.DEPTNO

and the objects of the triples would be generated using the subject map of  $\langle\text{4TriplesMap2}\rangle$ .

Given the two [example](#page-4-0) tables, and subject maps as defined in the example [mapping](#page-4-2), this would result in a triple:

```
Example output data
<http://data.example.com/employee/7369> ex:department <http://data.example.com/department/10>.
```
The following example shows a [referencing](#page-21-1) object map that does not have a join [condition](#page-21-2). It creates two kinds of resources from the  $DEFed$  [table](#page-4-0): departments and sites.

```
Example R2RML mapping
<#DeptTriplesMap>
   rr:logicalTable [ rr:tableName "DEPT" ];
   rr:subjectMap [
       rr:template "department/{DEPTNO}";
       rr:class ex:Department;
   ];
    rr:predicateObjectMap [
       rr:predicate ex:location;
        rr:objectMap [ rr:parentTriplesMap <#SiteTriplesMap> ];
   ].
<#SiteTriplesMap>
   rr:logicalTable [ rr:tableName "DEPT" ];
   rr:subjectMap [
       rr:template "site/{LOC}";
       rr:class ex:Site;
   ];
    rr:predicateObjectMap [
        rr:predicate ex:siteName;
        rr:objectMap [ ex:column "LOC" ];
    ].
```
An ex: Site resource is created for each distinct value in the LOC column, using the  $\leq$ #SiteTriplesMap>. Departments and sites are linked by  $ex:$  location triples, and the objects of these triples are specified using a [referencing](#page-21-1) object map that references the sites triples map. No join condition is needed as both triples maps use the same logical table (the base table  $DEF$ ). Given the example table, this mapping would result in four triples (assuming an appropriate [base](#page-8-6) IRI):

```
Example output data
<http://data.example.com/department/10> rdf:type ex:Department.
<http://data.example.com/department/10> ex:location <http://data.example.com/site/NEW%20YORK>.
<http://data.example.com/site/NEW%20YORK> rdf:type ex:Site.
<http://data.example.com/site/NEW%20YORK> ex:siteName "NEW YORK".
```
## <span id="page-23-0"></span>9 Assigning Triples to Named Graphs

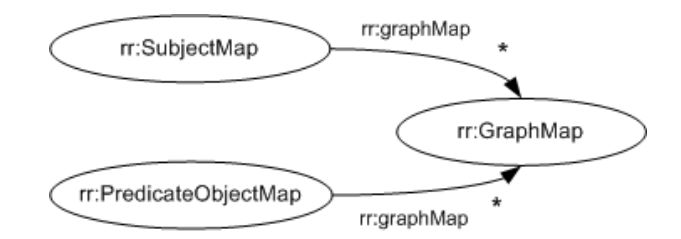

<span id="page-23-1"></span>Figure 6: The properties of graph maps

Each triple generated from an R2RML [mapping](#page-8-2) is placed into one or more graphs of the output [dataset.](#page-27-1) Possible target graphs are the unnamed [default](#page-30-4) graph, and the [IRI-](#page-30-2)named named [graphs.](#page-30-5)

Any [subject](#page-14-3) map or [predicate-object](#page-15-2) map MAY have one or more associated graph maps. They are specified in one of two ways:

- 1. using the  $rr:graphMap$  $rr:graphMap$  $rr:graphMap$  property, whose value MUST be a graph map,
- 2. using the [constant](#page-16-3) shortcut property  $rr:graph$ .

Graph maps are themselves term [maps.](#page-16-1) When RDF triples are [generated,](#page-28-1) the set of target graphs is determined by taking into account any graph maps associated with the subject map or predicate-object map.

If a [graph](#page-23-1) map generates the special IRI  $rr:$ [default](#page-30-4)Graph, then the target graph is the default graph of the output dataset.

In the following [subject](#page-14-3) map example, all generated RDF triples will be stored in the named graph ex:DepartmentGraph.

```
Example R2RML mapping
[] rr:subjectMap [
    rr:template "http://data.example.com/department/{DEPTNO}";
    rr:graphMap [ rr:constant ex:DepartmentGraph ];
].
```
This is equivalent to the following example, which uses a [constant](#page-16-3) shortcut property:

```
Example R2RML mapping
[] rr:subjectMap [
    rr:template "http://data.example.com/department/{DEPTNO}";
    rr:graph ex:DepartmentGraph;
].
```
In the following example, RDF triples are placed into named graphs according to the job title of employees:

```
Example R2RML mapping
[] rr:subjectMap [
    rr:template "http://data.example.com/employee/{EMPNO}";
    rr:graphMap [ rr:template "http://data.example.com/jobgraph/{JOB}" ];
].
```
The triples generated from the  $EMP$  [table](#page-4-3) would be placed in the named graph with the following IRI:

Example output data

<http://data.example.com/jobgraph/CLERK>

### <span id="page-24-0"></span>9.1 Scope of Blank Nodes

Blank [nodes](#page-30-7) in the output [dataset](#page-27-1) are scoped to a single RDF [graph](#page-29-4). If the same blank node [identifier](#page-30-6) occurs in multiple RDF [triples](#page-29-2) that are in the same graph, then the triples will share the same blank node. If, however, the same blank node identifier occurs in multiple graphs, then a distinct blank node be created for each graph. An R2RML-generated blank node can never be shared by two triples in two different graphs.

This implies that triples generated from a single logical table row will have different subjects if the subjects are blank nodes and the triples are placed into different graphs.

### <span id="page-24-1"></span>10 Datatype Conversions

This section defines mappings from SQL data values to RDF [literals](#page-30-3).

### <span id="page-24-2"></span>10.1 Introduction (Informative)

This section defines the following mappings from SQL data values:

- 1. The [natural](#page-24-4) RDF literal is a mapping to [literals](#page-30-3). It is used in R2RML and in the Direct Mapping of [Relational](http://www.w3.org/TR/rdb-direct-mapping/) Data to RDF [\[DM\]](#page-32-2) as the default mapping when literals are created. It maps SQL datatypes to corresponding XML Schema datatypes [\[XMLSCHEMA2](#page-32-14)] and loosely follows ISO/IEC 9075-14:2008 [\[SQL14\]](#page-32-15).
- 2. The [natural](#page-25-1) RDF lexical form is similar, but produces only the lexical form of the typed literal and recommends that implementations perform XSD [canonicalization.](#page-26-1) It is used in R2RML when non-string columns are used in a string context, for example when a TIMESTAMP is used in an IRI [template](#page-17-4).
- 3. The **[canonical](#page-25-2) RDF lexical form** is again similar, but requires XSD canonicalization. It is used in the Direct Mapping when IRIs are generated.
- 4. The **[d](#page-25-1)[atatype-override](#page-26-4) RDF literal** is a mapping that constructs typed [literals](#page-30-10) by using the natural RDF lexical form and applying a specified [datatype](#page-30-12) IRI. The mapping author is responsible for ensuring that the generated [lexical](#page-30-8) form is valid for the datatype. It is used in R2RML when the target datatype of a literalgenerating term map is overridden using [rr:datatype](#page-20-2).

The mappings cover all predefined Core SQL 2008 datatypes except INTERVAL. The natural mappings may be [extended](#page-25-3) with custom handling for other types, such as vendor-specific SQL datatypes. In the absence of such extensions, the natural mappings fall back on a simple cast to [string](#page-25-4) for all unsupported SQL datatypes.

The mappings are referenced in the R2RML term [generation](#page-29-3) rules.

An informative [summary](#page-26-2) of XSD lexical forms is provided to aid implementers.

### <span id="page-24-3"></span>10.2 Natural Mapping of SQL Values

<span id="page-24-4"></span>The natural RDF literal corresponding to a SQL data value is the result of applying the following steps:

- 1. Let dt be the SQL datatype of the SQL data value.
- 2. If dt is a character string type (in Core SQL 2008: CHARACTER, CHARACTER VARYING, CHARACTER LARGE OBJECT, NATIONAL CHARACTER, NATIONAL CHARACTER VARYING, NATIONAL CHARACTER LARGE OBJECT), then the result is a plain [literal](#page-30-11) without [language](#page-30-9) tag whose [lexical](#page-30-8) form is the SQL data value.
- 3. Otherwise, if dt is listed in the table [below:](#page-25-5) The result is a [typed](#page-30-10) literal whose [datatype](#page-30-12) IRI is the IRI indicated in the  $RDF$  datatype column in the same row as  $dt$ . The [lexical](#page-30-8) form may be any lexical form that represents the same value as the SQL data value, according to the definition of the RDF datatype. If there are multiple lexical forms available that represent the same value (e.g.,  $1, +1, 1.0$  and  $1.0E0$ ), then the choice is implementation-dependent. However, the choice MUST be made so that given a target RDF datatype and value, the same lexical form is chosen consistently (e.g.,  $INTEGR$  5 and  $BIGINT$  5 must be mapped to the same lexical form, as both are mapped to the RDF datatype  $xsd$ : integer and are equal

values; mapping one to  $5$  and the other to  $+5$  would be an error). The canonical lexical [representation](http://www.w3.org/TR/xmlschema11-2/#dt-canonical-representation) [\[XMLSCHEMA2](#page-32-14)] MAY be chosen. (See also: [Summary](#page-26-2) of XSD Lexical Forms)

4. [Otherwise,](#page-25-4) the result is a plain [literal](#page-30-11) without [language](#page-30-9) tag whose [lexical](#page-30-8) form is the SQL data value cast to string.

<span id="page-25-5"></span>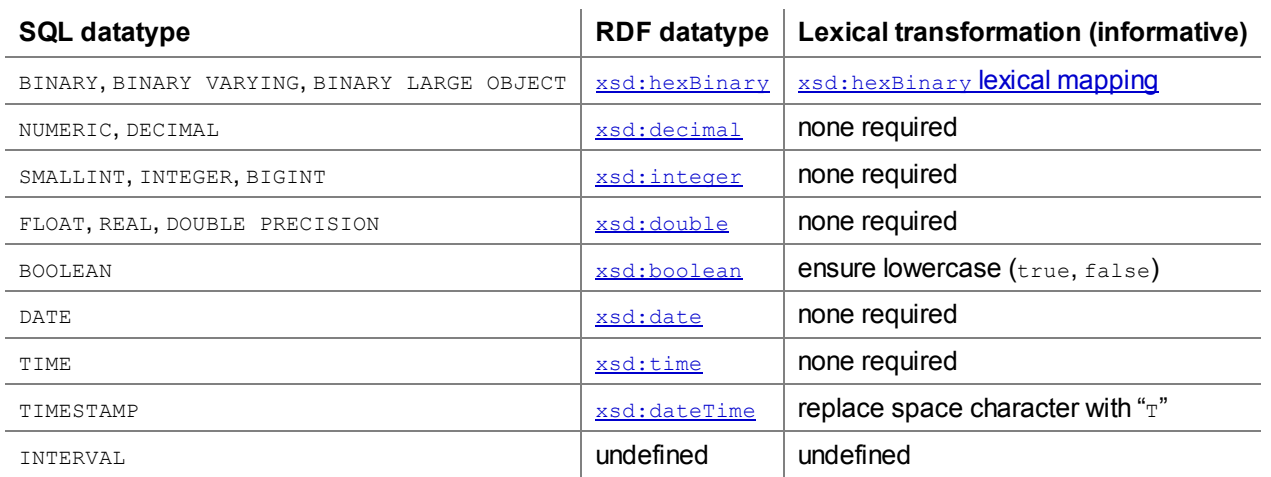

#### <span id="page-25-3"></span>Note

R2RML extensions that handle vendor-specific or user-defined datatypes beyond those of Core SQL 2008 are expected to behave as if the table above contained additional rows that associate the SQL datatypes with appropriate RDF-compatible datatypes (e.g., the XML [Schema](http://www.w3.org/TR/xmlschema11-2/#built-in-datatypes) built-in types [[XMLSCHEMA2](#page-32-14)]), and appropriate lexical transformations where required. Note however that future versions of R2RML may also normatively add additional rows to this table.

### Note

The translation of INTERVAL is left undefined due to the complexity of the translation. [\[SQL14](#page-32-15)] describes a translation of INTERVAL to xdt:yearMonthDuration and xdt:dayTimeDuration.

### **Note**

In [\[SQL2\]](#page-32-7), the precision of many SQL datatypes is not fixed, but left implementation-defined. Therefore, the mapping to XML Schema datatypes must rely on arbitrary-precision types such as  $x_{sd}:$  decimal, xsd:integer and xsd:dateTime. Implementers of the mapping may wish to set upper limits for the supported precision of these XSD types. The XML Schema specification allows such partial implementations of infinite datatypes [\[XMLSCHEMA2\],](http://www.w3.org/TR/xmlschema11-2/#partial-implementation) and defines specific minimum requirements.

<span id="page-25-0"></span>The natural RDF datatype corresponding to a SQL datatype is the value of the RDF datatype column in the row corresponding to the SQL datatype in the table [above.](#page-25-5)

<span id="page-25-1"></span>The natural RDF [lexical](#page-30-8) form corresponding to a SQL data value is the lexical form of its corresponding natural RDF literal, with the additional constraint that the canonical lexical [representation](http://www.w3.org/TR/xmlschema11-2/#dt-canonical-representation) [\[XMLSCHEMA2\]](#page-24-4) SHOULD be chosen.

<span id="page-25-2"></span>The canonical RDF [lexical](#page-30-8) form corresponding to a SQL data value is the lexical form of its corresponding [natural](#page-24-4) RDF literal, with the additional constraint that the canonical lexical [representation](http://www.w3.org/TR/xmlschema11-2/#dt-canonical-representation) [\[XMLSCHEMA2\]](#page-32-14) MUST be chosen.

<span id="page-25-4"></span>Cast to string is an implementation-dependent function that maps SQL data values to equivalent Unicode strings. It is undefined for the following kinds of SQL datatypes: collection types, row types, user-defined types without a user-defined string CAST, reference types whose referenced type does not have a user-defined string CAST, binary types.

#### **Note**

Cast to [string](#page-25-4) is a fallback that handles vendor-specific and user-defined datatypes not supported by the R2RML processor. It can be implemented in a number of ways, including explicit SQL casts ("CAST (value AS VARCHAR(n))", where n is an arbitrary large integer), implicit SQL casts (concatenation with the empty string), or by employing a database access API that presents return values as strings.

### <span id="page-26-0"></span>10.3 Datatype-override Mapping of SQL Values

<span id="page-26-4"></span>The **[datatype](#page-30-12)-override RDF literal** corresponding to a SQL data value v and a datatype IRI dt, is a [typed](#page-30-10) literal whose lexical form is the [natural](#page-25-1) RDF lexical form corresponding to  $v$ , and whose datatype IRI is dt. If the typed literal is [ill-typed,](#page-26-3) then a data [error](#page-10-5) is raised.

<span id="page-26-3"></span>A [typed](#page-30-10) literal is *ill-typed* in R2RML if its datatype IRI denotes a [validatable](#page-26-5) RDF datatype and its [lexical](#page-30-8) form is not in the [lexical](#page-30-13) space of the RDF datatype identified by its [datatype](#page-30-12) IRI. (See also: [Summary](#page-26-2) of XSD Lexical Forms)

<span id="page-26-5"></span>The set of validatable RDF datatypes includes all datatypes in the RDF datatype column of the table of natural datatype mappings, as defined in [\[XMLSCHEMA2\]](#page-32-14). This set MAY include [implementation-defined](#page-25-5) additional RDF datatypes.

For example, "x"^^xsd:boolean is ill-typed because xsd:boolean is a validatable RDF datatype in R2RML, and "x" is not in the lexical space of [xsd:boolean](http://www.w3.org/TR/xmlschema11-2/#boolean) [\[XMLSCHEMA2](#page-32-14)].

### <span id="page-26-1"></span>10.4 Non-String Columns in String Contexts

The same non-character-string SQL data value can typically be represented in multiple different string forms. For example, the DOUBLE value 1 can be represented as  $1, +1, 1.0$  and  $1.0E0$ . This can cause interoperability issues when such values are used in string contexts, for example when using them to generate [IRIs.](#page-30-2) Two IRIs that are character-for-character equivalent, except one contains  $1$  where the other contains  $1.0$ , will not "link up" in an RDF graph – they are two different nodes.

To reduce portability issues arising from such conversions, this specification recommends that implementations convert non-string data values to a canonical form (see [natural](#page-25-1) RDF lexical form). However, this is not a strict requirement. Therefore, when portability between R2RML implementations is a concern, mapping authors should NOT use non-character-string columns in contexts where strings are produced:

- $\bullet$  with  $rr:column$  when IRIs or blank nodes are produced,
- $\bullet$  with  $\text{rr:column}$  when  $\text{rr:language}$  or an  $\text{rr:datatype}$  $\text{rr:datatype}$  $\text{rr:datatype}$  other than the natural RDF datatype is used, and
- with rr: template.

In these contexts, if portability is to be maximized, then mapping authors SHOULD use an [R2RML](#page-12-2) view instead and explicitly convert the non-string column to a string column using an SQL expression.

Note that this is not a problem when [natural](#page-24-4) RDF literals are generated from such columns, because the resulting literal has a corresponding non-string XSD datatype, and equivalences between different lexical forms within these datatype are well-defined.

### <span id="page-26-2"></span>10.5 Summary of XSD Lexical Forms (Informative)

The natural [mappings](#page-24-3) make reference to various XSD datatypes and require that SQL data values be converted to strings that are appropriate as lexical forms for these datatypes. This subsection gives examples of these lexical forms in order to aid implementers of the mappings. This subsection is non-normative; the normative definitions of the lexical spaces as well as the canonical lexical mappings are found in W3C XML Schema Definition Language (XSD) 1.1 Part 2: Datatypes [\[XMLSCHEMA2\].](http://www.w3.org/TR/xmlschema11-2/)

A general approach that may be used for implementing the natural mappings is as follows:

- 1. Identify the SQL datatype of the input SQL data value.
- 2. Look up its corresponding natural RDF [datatype](#page-25-0).
- 3. Apply cast to [string](#page-25-4) to the SQL data value.
- 4. Ensure that the resulting string is in the lexical space of the target RDF datatype; that is, it must be in a form such as those listed in either column of the table below. This may require some transformations of the string, in particular for xsd:hexBinary, xsd:dateTime and xsd:boolean.
- 5. If the goal is to obtain a canonical lexical representation, then further string transformations may be required to obtain a form such as those listed in the Canonical lexical forms column of the table below.

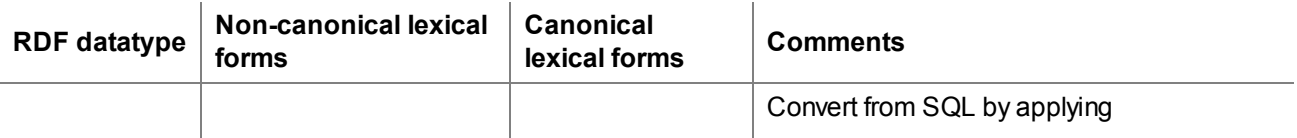

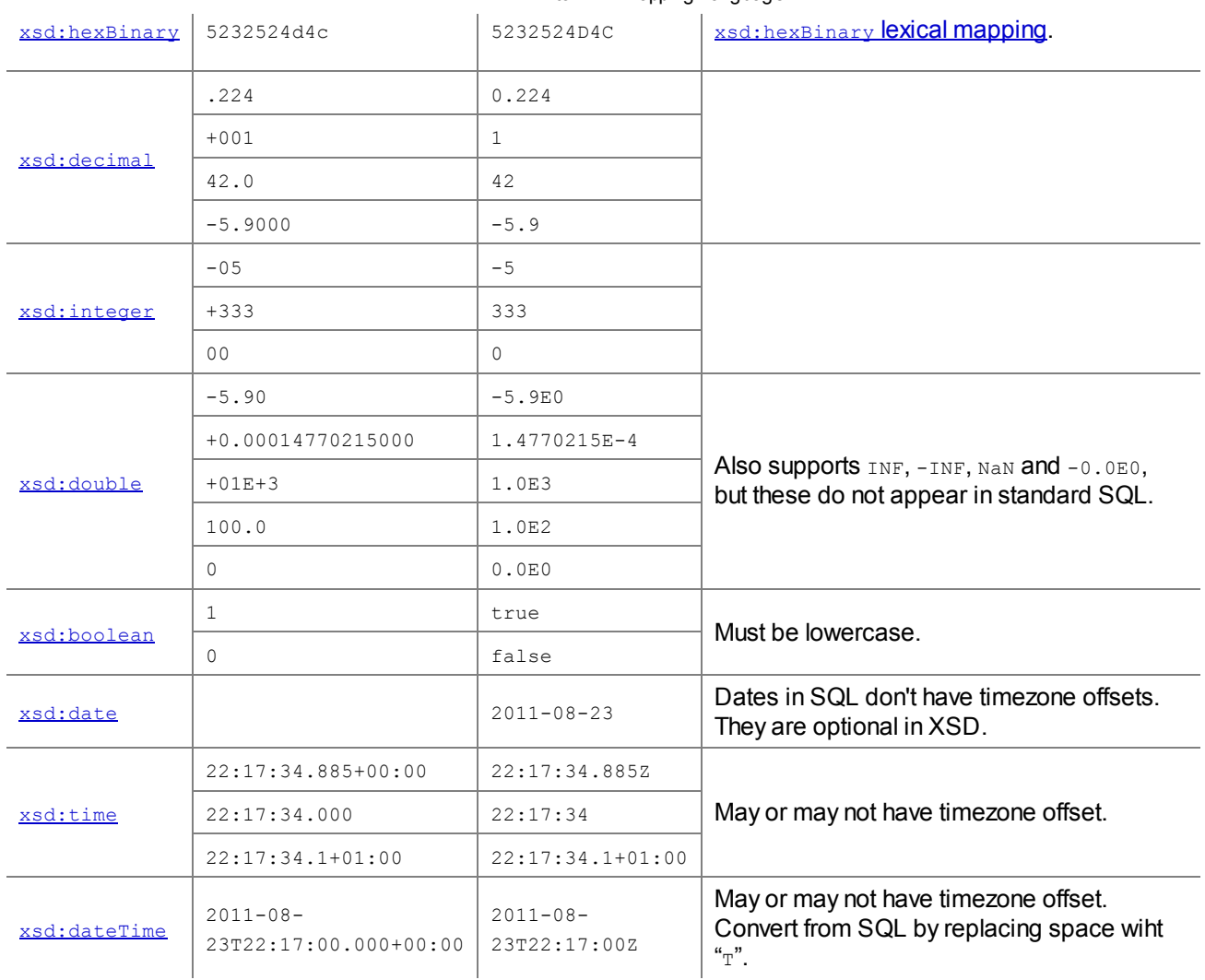

## <span id="page-27-0"></span>11 The Output Dataset

<span id="page-27-1"></span>The *output [dataset](#page-30-14)* of an R2RML mapping is an RDF dataset that contains the [generated](#page-28-1) RDF triples for each of the [triples](#page-29-2) maps of the R2RML mapping. The output dataset MUST NOT contain any other RDF triples or named graphs besides these. However, R2RML [processors](#page-30-5) MAY provide access to datasets that contain additional triples or graphs beyond those in the output dataset, such as inferred triples or provenance information.

If a table or column is not explicitly referenced in a [triples](#page-29-2) map, then no RDF triples will be generated for that table or column.

Conforming R2RML [processors](#page-8-4) MAY rename blank [nodes](#page-30-7) when providing access to the output [dataset.](#page-27-1) This means that client applications may see actual blank node [identifiers](#page-30-6) that differ from those produced by the R2RML [mapping.](#page-8-2) Client applications should not rely on the specific text of the blank node identifier for any purpose.

### <span id="page-27-2"></span>Note

RDF syntaxes and RDF APIs generally represent blank [nodes](#page-30-7) with blank node [identifiers](#page-30-6). But the characters allowed in blank node identifiers differ between syntaxes, and not all characters occurring in the values produced by a [term](#page-16-1) map may be allowed, so a bijective mapping function from values to valid blank node identifiers may be required. The details of this mapping function are implementation-dependent, and R2RML [processors](#page-8-4) may have to use different functions for different output syntaxes or access interfaces. Strings matching the regular expression  $a-zA-Z$   $|1a-zA-Z|$   $0-9-1*$  are valid blank node identifiers in all W3C-recommended RDF syntaxes (as of this document's publication).

#### Note

RDF [datasets](#page-30-14) may contain empty [named](#page-30-5) graphs. R2RML cannot generate such output datasets.

### <span id="page-28-0"></span>11.1 The Generated RDF Triples of a Triples Map

<span id="page-28-1"></span>This subsection describes the process of *[generating](#page-29-2) RDF [triples](#page-14-2)* from a triples map. This process adds RDF triples to the output [dataset](#page-27-1). Each generated triple is placed into one or more graphs of the output dataset.

The generated RDF triples are determined by the following algorithm. R2RML processors MAY use other means than implementing this algorithm to compute the generated RDF triples, as long as the result is the same.

- 1. Let *sm*be the [subject](#page-14-3) map of the triples map
- 2. Let *rows*be the result of evaluating the [effective](#page-11-4) SQL query of the [triples](#page-14-2) map's [logical](#page-11-1) table using the SQL [connection](#page-8-5)
- 3. Let *classes*be the [class](#page-14-4) IRIs of *sm*
- 4. Let *sgm*be the set of [graph](#page-23-1) maps of *sm*
- 5. For each [logical](#page-11-2) table row *row*in *rows*, apply the following steps:
	- 1. Let *subject*be the [generated](#page-29-5) RDF term that results from applying *sm*to *row*
	- 2. Let *subject graphs* be the set of the *[generated](#page-29-5) RDF terms* that result from applying each term map in *sgm*to *row*
	- 3. For each *class*in *classes*, add triples to the output [dataset](#page-28-2) as follows:

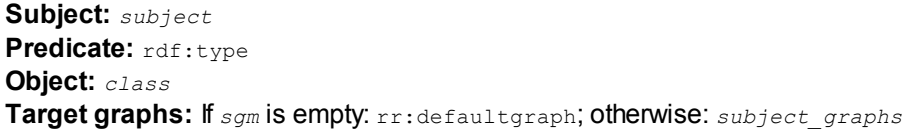

- 4. For each [predicate-object](#page-15-2) map of the [triples](#page-14-2) map, apply the following steps:
	- 1. Let *predicates*be the set of [generated](#page-29-5) RDF terms that result from applying each of the predicate-object map's [predicate](#page-15-3) maps to *row*
	- 2. Let *objects*be the set of [generated](#page-29-5) RDF terms that result from applying each of the predicateobject map's [object](#page-15-4) maps (but not [referencing](#page-21-1) object maps) to *row*
	- 3. Let *pogm*be the set of [graph](#page-23-1) maps of the predicate-object map
	- 4. Let *predicate-object\_graphs*be the set of [generated](#page-29-5) RDF terms that result from applying each [graph](#page-23-1) map in *pogm*to *row*
	- 5. For each possible combination <*predicate*, *object*> where *predicate*is a member of *predicates*and *object*is a member of *objects*, add triples to the output [dataset](#page-28-2) as follows:

Subject: *subject* Predicate: *predicate* Object: *object*

**Target graphs:** If  $_{\text{sym}}$  and  $_{\text{pogm}}$  are empty:  $_{\text{rr:defaultGraph}}$ ; otherwise: union of *subject\_graphs*and *predicate-object\_graphs*

- 6. For each [referencing](#page-21-1) object map of a [predicate-object](#page-15-2) map of the [triples](#page-14-2) map, apply the following steps:
	- 1. Let *psm*be the [subject](#page-14-3) map of the [parent](#page-21-4) triples map of the referencing object map
	- 2. Let *pogm*be the set of [graph](#page-23-1) maps of the predicate-object map
	- 3. Let *n*be the number of columns in the logical table of the [triples](#page-14-2) map
	- 4. Let *rows*be the result of evaluating the joint SQL [query](#page-22-0) of the referencing object map
	- 5. For each *row*in *rows*, apply the following steps:
		- 1. Let *child\_row*be the logical table row derived by taking the first *n*columns of *row*
		- 2. Let *parent\_row*be the logical table row derived by taking all but the first *n*columns of *row*
		- 3. Let *subject*be the [generated](#page-29-5) RDF term that results from applying *sm*to *child\_row*
		- 4. Let *predicates*be the set of [generated](#page-29-5) RDF terms that result from applying each of the predicate-object map's [predicate](#page-15-3) maps to *child\_row*
		- 5. Let *object*be the [generated](#page-29-5) RDF term that results from applying *psm*to *parent\_row*
		- 6. Let *[subject\\_graphs](#page-23-1)*be the set of [generated](#page-29-5) RDF terms that result from applying each graph map of *sgm*to *child\_row*
		- 7. Let *predicate-object\_graphs*be the set of [generated](#page-29-5) RDF terms that result from applying each [graph](#page-23-1) map in *pogm*to *child\_row*
		- 8. For each *predicate*in *predicates*, add triples to the output [dataset](#page-28-2) as follows:

Subject: *subject* Predicate: *predicate* Object: *object* Target graphs: If neither *sgm*nor *pogm*has any [graph](#page-23-1) maps: rr:defaultGraph; otherwise: union of *subject\_graphs*and *predicate-object\_graphs*

<span id="page-28-2"></span>"Add triples to the output dataset" is a process that takes the following inputs:

- Subject, an **R** or [blank](#page-30-7) node or empty
- Predicate, an  $\mathbb{R}$  or empty
- Object, an [RDF](#page-16-2) term or empty
- Target graphs, a set of zero or more [IRIs](#page-30-2)

Execute the following steps:

- 1. If Subject, Predicate or Object is empty, then abort these steps.
- 2. Otherwise, generate an RDF [triple](#page-29-2) <Subject, Predicate, Object>
- 3. If the set of target graphs includes  $rr:$ [default](#page-30-4)Graph, add the triple to the default graph of the output dataset.
- 4. For each  $\mathbb{R}$  in the set of target graphs that is not equal to  $rr:$  default Graph, add the triple to a named graph of that name in the output [dataset](#page-27-1). If the output dataset does not contain a named graph with that IRI, create it first.

RDF [graphs](#page-29-4) cannot contain duplicate RDF [triples](#page-29-2). Placing multiple equal triples into the same graph has the same effect as placing it into the graph only once. Also note the scope of blank [nodes.](#page-24-0)

### <span id="page-29-0"></span>11.2 The Generated RDF Term of a Term Map

A [term](#page-16-1) map is a function that generates an [RDF](#page-16-2) term from a [logical](#page-11-2) table row. The result of that function can be:

- $\bullet$  Empty if any of the [referenced](#page-16-4) columns of the term map has a NULL value,
- An RDF term the common case,
- A data [error.](#page-10-5)

<span id="page-29-5"></span>The generated RDF term of a term map for a given logical table row is determined as follows:

- If the term map is a [constant-valued](#page-16-6) term map, then the generated RDF term is the term map's constant value.
- If the term map is a [column-valued](#page-17-3) term map, then the generated RDF term is determined by applying the term [generation](#page-29-3) rules to its [column](#page-17-5) value.
- If the term map is a [template-valued](#page-17-4) term map, then the generated RDF term is determined by applying the term [generation](#page-29-3) rules to its [template](#page-18-2) value.

<span id="page-29-3"></span>The term generation rules, applied to a value, are as follows:

- 1. If value is  $NULL$ , then no RDF term is generated.
- 2. Otherwise, if the [term](#page-19-2) map's term type is  $rr:IRI$ :
	- 1. Let value be the [natural](#page-25-1) RDF lexical form corresponding to value.
	- 2. If value is a valid [absolute](http://tools.ietf.org/html/rfc3987#section-2.2)  $IRI [RFC3987]$  $IRI [RFC3987]$ , then return an  $IRI$  generated from value.
	- 3. Otherwise, prepend value with the [base](#page-8-6) IRI. If the result is a valid [absolute](http://tools.ietf.org/html/rfc3987#section-2.2) IRI [\[RFC3987](#page-32-12)], then return an **RI** generated from the result.
	- 4. Otherwise, raise a data [error](#page-10-5).
- 3. Otherwise, if the term type is rr:BlankNode:
	- 1. Return a [blank](#page-30-6) node that is unique to the [natural](#page-25-1) RDF lexical form [corresponding](#page-27-2) to value. (Note: On Blank Node Identifiers, Scope of Blank [Nodes](#page-24-0))
- 4. Otherwise, if the term type is rr:Literal:
	- 1. If the term map has a specified [language](#page-19-3) tag, then return a plain [literal](#page-30-11) with that language tag and with the [natural](#page-25-1) RDF lexical form corresponding to value.
	- 2. Otherwise, if the term map has a non-empty [specified](#page-20-2) datatype that is different from the natural RDF datatype corresponding to the term map's implicit SQL [datatype,](#page-20-6) then return the [datatype-override](#page-26-4) RDF literal corresponding to value and the specified datatype.
	- 3. Otherwise, return the [natural](#page-24-4) RDF literal corresponding to value.

## <span id="page-29-1"></span>A. RDF Terminology (Informative)

This appendix lists some terms normatively defined in other specifications.

The following terms are defined in RDF [Concepts](http://www.w3.org/TR/2004/REC-rdf-concepts-20040210/) and Abstract Syntax [[RDF](#page-32-5)] and used in R2RML:

- <span id="page-29-4"></span><span id="page-29-2"></span>• RDF [graph](http://www.w3.org/TR/2004/REC-rdf-concepts-20040210/#dfn-rdf-graph)
- RDF [triple](http://www.w3.org/TR/2004/REC-rdf-concepts-20040210/#dfn-rdf-triple)
- <span id="page-30-2"></span>• [IRI](http://www.w3.org/TR/2004/REC-rdf-concepts-20040210/#dfn-URI-reference) (corresponds to the Concepts and Abstract Syntax term RDF URI reference)
- <span id="page-30-3"></span>• [literal](http://www.w3.org/TR/2004/REC-rdf-concepts-20040210/#dfn-literal)
- <span id="page-30-11"></span>· plain [literal](http://www.w3.org/TR/2004/REC-rdf-concepts-20040210/#dfn-plain-literal)
- <span id="page-30-10"></span>**[typed](http://www.w3.org/TR/2004/REC-rdf-concepts-20040210/#dfn-typed-literal) literal**
- <span id="page-30-9"></span>**·** [language](http://www.w3.org/TR/2004/REC-rdf-concepts-20040210/#dfn-language-identifier) tag
- <span id="page-30-8"></span>[lexical](http://www.w3.org/TR/rdf-concepts/#dfn-lexical-form) form
- <span id="page-30-12"></span>• [datatype](http://www.w3.org/TR/2004/REC-rdf-concepts-20040210/#dfn-datatype-URI) IRI (corresponds to the Concepts and Abstract Syntax term datatype URI)
- <span id="page-30-13"></span>**·** [lexical](http://www.w3.org/TR/2004/REC-rdf-concepts-20040210/#dfn-lexical-space) space
- <span id="page-30-7"></span>[blank](http://www.w3.org/TR/2004/REC-rdf-concepts-20040210/#dfn-blank-node) node
- <span id="page-30-6"></span>blank node [identifier](http://www.w3.org/TR/2004/REC-rdf-concepts-20040210/#dfn-blank-node-id)

The following terms are defined in **SPARQL Query [Language](http://www.w3.org/TR/2008/REC-rdf-sparql-query-20080115/) for RDF** [\[SPARQL\]](#page-32-3) and used in R2RML:

- <span id="page-30-14"></span>RDF [dataset](http://www.w3.org/TR/2008/REC-rdf-sparql-query-20080115/#rdfDataset)
- <span id="page-30-4"></span>· [default](http://www.w3.org/TR/2008/REC-rdf-sparql-query-20080115/#rdfDataset) graph
- <span id="page-30-5"></span>· [named](http://www.w3.org/TR/2008/REC-rdf-sparql-query-20080115/#rdfDataset) graph

## <span id="page-30-0"></span>B. Index of R2RML Vocabulary Terms (Informative)

This appendix lists all the classes, properties and other terms defined by this [specification](#page-9-3) within the R2RML vocabulary.

An RDFS representation of the vocabulary is available from the [namespace](http://www.w3.org/ns/r2rml#) IRI.

### <span id="page-30-1"></span>B.1 Classes

The following table lists all **R2RML** [classes.](#page-9-4)

The third column contains minimum conditions that a resource has to fulfil in order to be considered member of the class. Where multiple conditions are listed, all must be fulfilled.

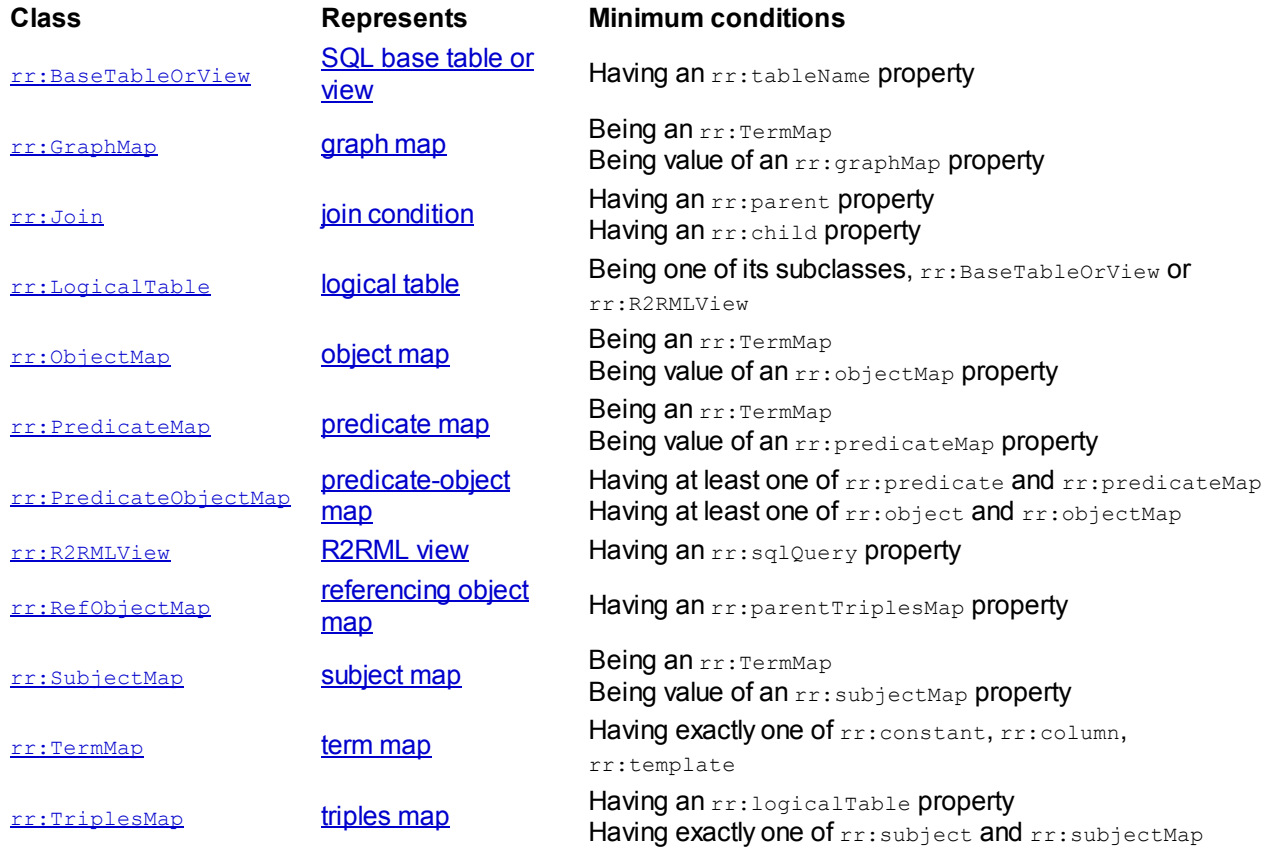

As noted [earlier,](#page-9-0) a single node in an R2RML [mapping](#page-9-1) graph may represent multiple mapping components and thus be typed as several of these classes. However, the following classes are disjoint:

• rr:TermMap and rr:RefObjectMap

- rr:BaseTableOrViewand rr:SQLQuery
- [constant-valued,](#page-16-5) [column-valued](#page-17-3) and [template](#page-17-4) valued term maps (indicated by the presence of the properties rr: constant, rr: column and rr: template, respectively)

### <span id="page-31-0"></span>B.2 Properties

The following table lists all properties in the R2RML [vocabulary.](#page-9-3)

The cardinality column indicates how often this property occurs within its context. Note that additional constraints not stated in this table might apply. The actual cardinality of some properties may depend on the presence or absence of other properties, and their values. Properties where this applies are indicated by an exclamation mark.

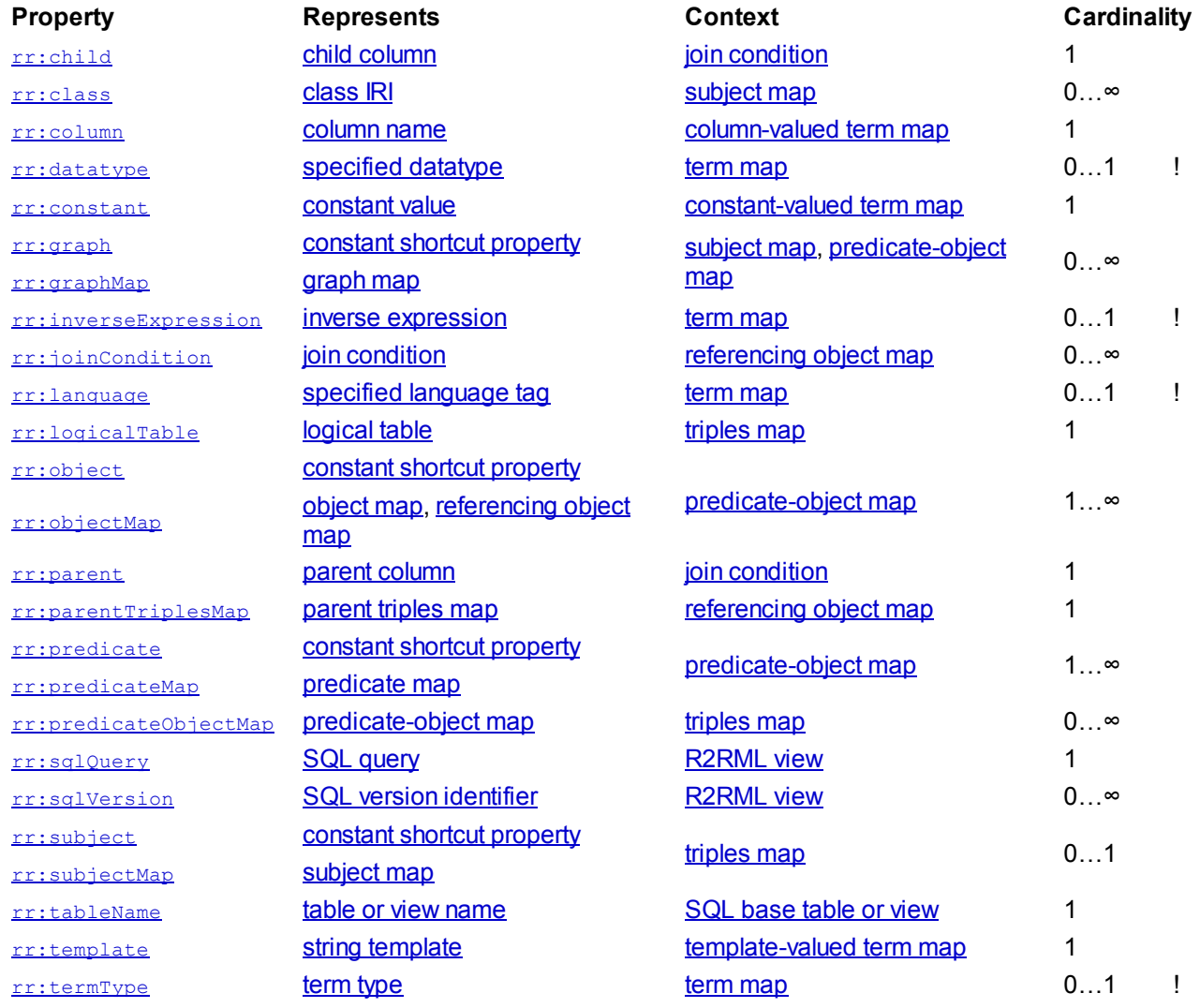

## <span id="page-31-1"></span>B.3 Other Terms

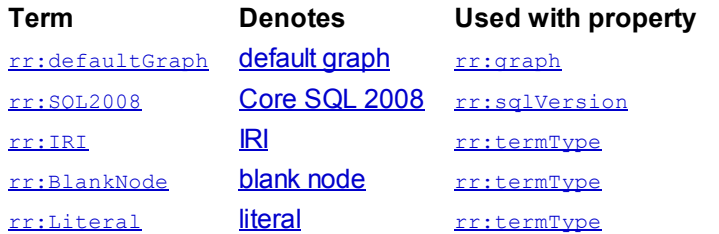

## <span id="page-31-2"></span>C. References

### <span id="page-32-0"></span>C.1 Normative References

### <span id="page-32-2"></span>[DM]

A Direct Mapping of [Relational](http://www.w3.org/TR/2012/REC-rdb-direct-mapping-20120927/) Data to RDF, Alexandre Bertails, Marcelo Arenas, Eric Prud'hommeaux, Juan Sequeda, Editors. World Wide Web Consortium, 27 September 2012. This version is http://www.w3.org/TR/2012/REC-rdb-direct-mapping-20120927/. The latest version is http://www.w3.org/TR/rdb-direct-mapping/.

#### <span id="page-32-5"></span>[RDF]

Resource [Description](http://www.w3.org/TR/2004/REC-rdf-concepts-20040210/) Framework (RDF): Concepts and Abstract Syntax, Graham Klyne, Jermey J. Carroll, Editors. World Wide Web Consortium, 10 February 2004. This version is http://www.w3.org/TR/2004/RECrdf-concepts-20040210/. The latest version is http://www.w3.org/TR/rdf-concepts/.

#### <span id="page-32-9"></span>[RFC2119]

Key words for use in RFCs to Indicate [Requirement](http://tools.ietf.org/html/rfc2119) Levels, S. Bradner, March 1997. Internet RFC 2119, http://tools.ietf.org/html/rfc2119.

#### <span id="page-32-13"></span>[RFC3629]

UTF-8, a [transformation](http://tools.ietf.org/html/rfc3629) format of ISO 10646, F. Yergeau. November 2003. Internet RFC 3629, http://tools.ietf.org/html/rfc3629.

#### <span id="page-32-10"></span>[RFC3986]

Uniform [Resource](http://tools.ietf.org/html/rfc3986) Identifier (URI): Generic Syntax, T. Berners-Lee, R. Fielding, L. Masinter. January 2005. Internet RFC 3986, http://tools.ietf.org/html/rfc3986.

#### <span id="page-32-12"></span>[RFC3987]

[Internationalized](http://tools.ietf.org/html/rfc3987) Resource Identifiers (IRIs), M. Duerst, M. Suignard. January 2005. Internet RFC 3987, http://tools.ietf.org/html/rfc3987.

### <span id="page-32-3"></span>[SPARQL]

SPARQL Query [Language](http://www.w3.org/TR/2008/REC-rdf-sparql-query-20080115/) for RDF, Eric Prud'hommeaux, Andy Seaborne, Editors. World Wide Web Consortium, 15 January 2008. This version is http://www.w3.org/TR/2008/REC-rdf-sparql-query-20080115/. The latest version is http://www.w3.org/TR/rdf-sparql-query/.

### <span id="page-32-6"></span>[SQL1]

ISO/IEC 9075-1:2008 SQL - Part 1: Framework (SQL/Framework). International Organization for Standardization, 27 January 2009.

#### <span id="page-32-7"></span>[SQL2]

ISO/IEC 9075-2:2008 SQL - Part 2: Foundation (SQL/Foundation). International Organization for Standardization, 27 January 2009.

#### <span id="page-32-4"></span>[TURTLE]

Turtle - Terse RDF Triple [Language](http://www.w3.org/TR/2012/WD-turtle-20120710/), Eric Prud'hommeaux, Gavin Carothers. World Wide Web Consortium, 10 July 2012. This version is http://www.w3.org/TR/2012/WD-turtle-20120710/. The latest version is http://www.w3.org/TR/turtle/. This document is work in progress.

#### <span id="page-32-14"></span>[XMLSCHEMA2]

W3C XML Schema Definition Language (XSD) 1.1 Part 2: [Datatypes,](http://www.w3.org/TR/2012/REC-xmlschema11-2-20120405/) David Peterson, Shudi Gao, Ashok Malhotra, C. M. Sperberg-McQueen, Henry S. Thompson. World Wide Web Consortium, 5 April 2012. This version is http://www.w3.org/TR/2012/REC-xmlschema11-2-20120405/. The latest version is http://www.w3.org/TR/xmlschema11-2/.

### <span id="page-32-1"></span>C.2 Other References

### <span id="page-32-15"></span>[SQL14]

ISO/IEC 9075-14:2008 SQL - Part 14: XML-Related Specifications (SQL/XML). International Organization for Standardization, 27 January 2009.

#### <span id="page-32-11"></span>[SQLIRIS]

SQL [Version](http://www.w3.org/2001/sw/wiki/RDB2RDF/SQL_Version_IRIs) IRIs, Editors of the W3C Semantic Web Standards wiki. The latest version is http://www.w3.org/2001/sw/wiki/RDB2RDF/SQL\_Version\_IRIs. This is a public wiki page.

### <span id="page-32-8"></span>[TC]

R2RML and Direct [Mapping](http://www.w3.org/TR/2012/NOTE-rdb2rdf-test-cases-20120814/) Test Cases, Boris Villazón-Terrazas, Michael Hausenblas, Editors. World Wide Web Consortium, 14 August 2012. This version is http://www.w3.org/TR/2012/NOTE-rdb2rdf-testcases-20120814/. The latest version is http://www.w3.org/TR/rdb2rdf-test-cases/.

### <span id="page-33-1"></span>[UCNR]

Use Cases and [Requirements](http://www.w3.org/TR/2010/WD-rdb2rdf-ucr-20100608/) for Mapping Relational Databases to RDF, Eric Prud'hommeaux, Michael Hausenblas, Editors. World Wide Web Consortium, 8 June 2010. This version is http://www.w3.org/TR/2010/WD-rdb2rdf-ucr-20100608/. The latest version is http://www.w3.org/TR/rdb2rdfucr/. This document is work in progress.

## <span id="page-33-0"></span>D. Acknowledgements (Informative)

The Editors would like to give special thanks to the following contributors: David McNeil greatly improved the quality of the specification with detailed reviews and comments. Nuno Lopes and Eric Prud'hommeaux contributed to the design of the mapping from SQL data values to RDF literals. Eric also worked on the mechanism for SQL compatibility. Boris Villazón-Terrazas drew the diagrams throughout the text, and kept them up-to-date throughout many iterations.

In addition, the Editors gratefully acknowledge contributions from: Marcelo Arenas, Sören Auer, Samir Batla, Alexander de Leon, Orri Erling, Lee Feigenbaum, Enrico Franconi, Howard Greenblatt, Wolfgang Halb, Harry Halpin, Michael Hausenblas, Patrick Hayes, Ivan Herman, Nophadol Jekjantuk, Li Ma, Nan Ma, Ashok Malhotra, Ivan Mikhailov, Percy Enrique Rivera Salas, Juan Sequeda, Ben Szekely, Ted Thibodeau, and Edward Thomas.